कैलिफ़ोर्निया ड्रीम फ़ंड को कैलिफ़ोर्निया ऑफ़िस ऑफ़ द स्मॉल बिज़नेस एडवोकेट (CalOSBA) दवारा तकनीकी सहायता विस्तार कार्यक्रम (TAEP)के च्निंदा केंद्रों के माध्यम से प्रशासित किया जाता है।

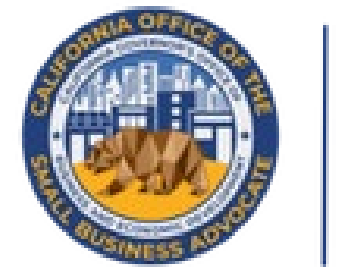

# CALIFORNIA **DREAM FUND**

कैलिफोर्निया में उद्यमिता और लघु व्यवसाय निर्माण के लिए \$10,000 तक के<br>छोटे अन्दान प्रदान करना।

# कार्यक्रम और आवेदन मार्गदर्शिका

संशोधन 05.15.22

कार्यक्रम विवरण

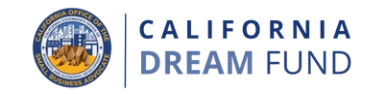

कैलिफ़ोर्निया ड्रीम फ़ंड ग्रांट प्रोग्राम (CDFG या ड्रीम फ़ंड) को 2021 में सीनेट बिल सं. 151 (सरकारी कोड धारा 12100.63) द्वारा बनाया गया था, जो पूंजी<br>और अवसर की कमी से जूझ रहे कम सेवा वाले छोटे कारोबारी समूहों में उद्यमिता बढ़ाने और छोटे कारोबार निर्माण के लिए \$ 10,000 तक के छोटे अनुदान प्रदान करता है।

कैलिफ़ोर्निया स्मॉल बिज़नेस टेक्निकल असिस्टेंस एक्सपेंशन प्रोग्राम (SB TAEP) को 2018 में संघ दवारा मुहैया कराए गए लघु कारोबार तकनीकी सहायता कार्यक्रमों की सेवाओं का विस्तार करने के लिए बनाया गया था, जो छोटे कारोबारों और इस राज्य में उद्यमियों को एक-एक करके, गोपनीय, मुफ्त, या कम-लागत वाले परामर्श और प्रशिक्षण प्रदान करते हैं। SB TAEP सरकारी कोड धारा 12100-12100.69 में अधिनियमित किया गया था। गवर्नर ऑफ़िस ऑफ़ बिज़नेस एंड इकोनॉमिक डेवलपमेंट (GO-Biz) के भीतर स्मॉल बिजनेस एडवोकेट (CalOSBA) के कार्यालय पर SB TAEP के लिए प्रशासन और पर्यवेक्षण प्रदान करने का प्रभार है।

ड़ीम फंड उन योग्य छोटे कारोबारों (**स्टार्ट-अप**) को एकमश्त अनदान राशि में पैंतीस मिलियन डॉलर (\$ 35,000,000) की राशि प्रदान करता है, जिन्होंने 2021-22 SB TAEP चिहिनत केंद्रों में से एक के माध्यम से प्रशिक्षण कार्यक्रम पूरा किया है।

पात्रता अपेक्षाएं

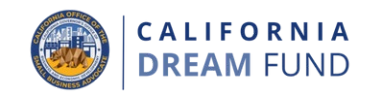

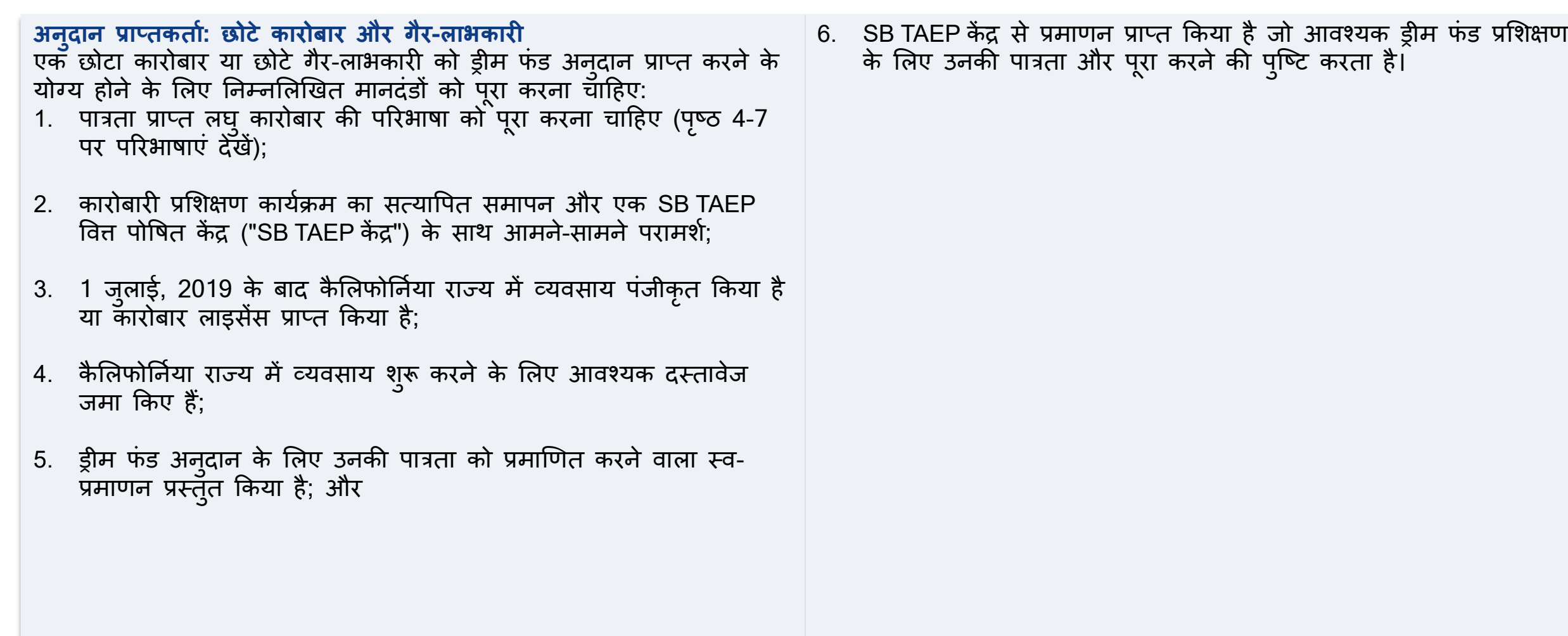

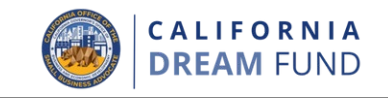

निम्नलिखित कारोबार कैलिफ़ोर्निया ड्रीम फ़ंड के तहत अनुदान पाने के लिए पात्र नहीं हैं:

- 1. ऐसे कारोबार जो 1 जुलाई 2019 से पहले पंजीकृत हुए थे;
- 2. कैलिफोर्निया में बिना भौतिक स्थान वाले कारोबार:
- गैर-लाभकारी कारोबार जो 501(c)(3), 501(c)(6) या 501(c)(19) के रूप 3. में पंजीकृत नहीं हैं;
- 4. सरकारी संस्थाएं (मूल अमेरिकी जनजातियों के अलावा) या निर्वाचित आधिकारिक कार्यालय:
- कारोबार मुख्य रूप से राजनीतिक या लॉबिंग गतिविधियों में लगे हए हैं (भले ही ऐँसी संस्थाएं 501(c)(3), 501(c)(6) या 501(c)(19) के रूप में योग्य हों);
- निष्क्रिय कारोबार, निवेश कंपनियां और निवेशक जो अपने व्यक्तिगत 6. टैक्स रिटर्न पर अनुसूची E दाखिल करते हैं;
- 7. चर्च और अन्य धार्मिक संस्थान (इस पर ध्यान दिए बिना कि क्या ऐसी संस्थाएं 501(c)(3), 501(c)(6) या 501(c)(19)) के रूप में योग्य हैं, स्कूल, शिशु देखभाल, या अन्य शैक्षणिक कारोबार से संबद्ध जहां (i) सकेल वार्षिक आय का 50% से अधिक स्कूल, शिशु देखभाल सुविधा या शैक्षणिक कारोबार से प्राप्त होता है और (ii) अनुदान का उपयोग केवल<br>स्कूल, शिशु देखभाल से सीधे संबंधित योग्य लागतों और खर्चों के लिए किया जाएगा , या अन्य शैक्षणिक कारोबार, और अनुदान के किसी भी हिस्से का उपयोग चर्च या अन्य धार्मिक संस्थान के किसी भी सामान्य लाभ या उपरि के लिए नहीं किया जाएगा
- 8. वितीय कारोबार जो मुख्य रूप से कर्ज देने के कारोबार में लगे हुए हैं, जैसे<br>कि बैंक, वित्त कंपनियां और फैक्टरिंग कंपनियां
- 9. संघीय, राज्य या स्थानीय कानून के तहत गैर-कानूनी गतिविधि में लगे कारोबार: और
- 10. काम्क या यौन प्रकृति के कारोबार।

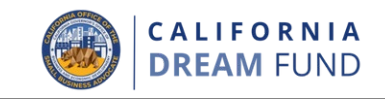

इस कार्यक्रम से संबंधित परिभाषाएँ नीचे दी गई हैं।

- A. ड्रीम फंड प्रोग्राम के लिए "**लघ् कारोबार**" का अर्थ है 5 कर्मचारियों या उससे कम और \$ 1 मिलियन या उससे कम वार्षिक प्राप्तियों वाला कारोबार।
- B. "**लघु कारोबार तकनीकी सहायता केंद्र**" में एक संघीय लघु कारोबार तकनीकी सहायता केंद्र या कोई भी स्थापित 501c(3) गैरॅ-लाभकारी सम़दाय-आधारित संगठन शामिल है, जिसके मिशन में कम सेवा वाले सूक्ष्म कारोबारों या छोटे व्यवसायों और उद्यमियों का आर्थिक सेशक्तिकरण शामिल है और जो उदयमशीलता या लघु कारोबार विकास<br>का संचालन करता है। कार्यक्रम जो कैलिफ़ोर्निया के कम सेवा वाले व्यवसायों और उद्यमियों को उनके आरंंभ और निरंतर विकास को सक्षम करने के लिए मुफ्त या कम लागत वाली सेवाएं प्रदान करते हैं। इस अन्दान अवसर के प्रयोजनों के लिए, एक लघु कारोबार तकनोकी सहायता केंद्र 2021-22 SB TAEP नेटवर्क का हिस्सा होना चाहिए।
- C. "गैर-लाभकारी" में स्थापित कारोबार शामिल है जो 501c(3), 501c(4),  $501c(6)$ , या  $501c(19)$  गैर-लाभकारी संस्था के रूप में पंजीकृत या पंजीकृत होने का इरादा रखता है जो प्रमाणित करता है कि यह एक मिशनॅ-संचालित सामाजिक उदयम है।
- D. "ड्रीम फंड ग्रांट" का अर्थ है पात्रता प्राप्त छोटे कारोबार संस्थापकों को चुने हुए तृतीय-पक्ष व्यवस्थापक (यानी, ठेकेदार) के माध्यम से वितरित  $$10,000$  तक का बीज निधि अनुदान।
- E. "<mark>अंडरसर्व्ड लघु कारोबार समूह</mark>" का मतलब महिलाओं, अल्पसंख्यकों (रंग<br>के लोग), दिग्गजों, बिना दस्तावेज वाले व्यक्तियों, सीमित अंग्रेजी दक्षता वाले व्यक्तियों, और कम-धन, आपदा-प्रभावित और ग्रामीण समृदायों में स्थित व्यवसाय मालिकों के स्वामित्व वाले व्यवसाय हैं। कारोबार के बहमत (कम से कम 51%) का स्वामित्व और दैनिक आधार पर उक्त समूह (समूहों) में व्यक्ति (व्यक्तियों) दवारा चलाया जाना चाहिए।
- F. "अल्पसंख्यक/अश्वेत-व्यक्ति के स्वामित्व वाले छोटे कारोबार" का अर्थ निम्नलिखित नस्लीय या जातीय समूहों से है: अफ्रीकी अमेरिकी/अश्वेत, एशियाई, मूल अमेरिकी या अलास्का मूल निवासी, या मूल हवाईयन या प्रशांत दवीपवासी; या लैटिनएक्स/हिस्पैनिक।

परिभाषाए

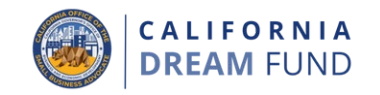

- G. "**वेटरन**" का अर्थ उस व्यक्ति से है जिसने सेना, वाय सेना, नौसेना, मरीन कॉर्प्स, या तटरक्षक बल के साथ किसी भी अवधि के लिए सक्रिय कर्तव्य पर सेवा दी और अपमानजनक तरीके से नौकरी से नहीं निकाले गए या नेशनल गार्ड के सदस्य के रिजर्विस्ट के रूप में सेवा की और संघीय गतिविधि ड्यूटी के लिए बुलाया गया था या किसी बीमारी या चोट से अक्षम हो गया था जो कर्तेंच्य की पंक्ति में या प्रशिक्षण की स्थिति में शुरू या खराब हो गया था।
- H. "वेटरन स्वामित्व वाला लघु कारोबार" का अर्थ एक छोटा कारोबार है जो 51% या उससे अधिक का है और निम्नलिखित में से एक या अधिक समूहों में किसी व्यक्ति या व्यक्तियों के स्वामित्व और नियंत्रण में है: वेटरेंन (अपमानजनक रूप से छुट्टी के अलावा); सेवा-अक्षम वेटरन ; सेना के संक्रमण सहायता कार्यक्रम (टीएपी) में भाग लेने वाले सक्रिय कर्तव्य सैन्य सेवा सदस्य; जलाशय और नेशनल गार्ड के सदस्य; या किसी वेटरन, सक्रिय ड्यूटी सेवा सदस्य, या किसी रिजर्विस्ट या नेशनल गार्ड सदस्य के वर्तमान पति या पत्नी; या किसी सेवा सदस्य का विधवा पति या पत्नी जो सेवा के दौरान या सेवा से जुड़ी विकलांगता के दौरान मर गया।
- **"कम धन वाले क्षेत्रों**" का अर्थ कैलिफोर्निया के भीतर ऐसा शहर और/या काउंटी है जिसकी गरीबी दर अमेरिकी जनगणना ब्यरो के अमेरिकी समुदाय सर्वेक्षण के लागू आवेदन अवधि के पहले दिन से तीस दिन पहले वाले 5-वर्षीय अनुमानों से उपलब्ध नवीनतम आंकड़ों के अनुसार कैलिफोर्निया राज्यव्यापी गरीबी दर के कम से कम 150% है।
- J. "**ग्रामीण सम्<b>दाय**" का अर्थ शहरी क्षेत्रों (50,000 या अधिक लोगों) और शहरी समूहोँ (कम से कम 2,500 और 50,000 से कम लोगों) के बाहर स्थित सभी क्षेत्र, आबादी और आवास इकाइयां हैं। शहरी क्षेत्रों और समूहों का निर्धारण जनसंख्या घनत्व और आकार के आधार पर किया जाता है. जो अमेरिकी जनगणना ब्यूरो के अमेरिकी समुदाय सर्वेक्षण के लाग् आवेदन अवधि के पहले दिन से तीस दिन पहले वाले 5-वर्षीय अनुमानों से उपलब्ध नवीनतम आंकड़ों के अनुसार है।
- K. "**आपदा-प्रभावित**" का अर्थ राज्य या संघीय आपातकालीन घोषणा या उदघोषणा में शामिल सभी क्षेत्र हैं।

 $\perp$ 

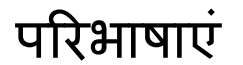

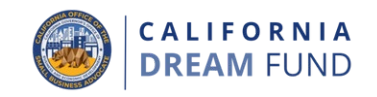

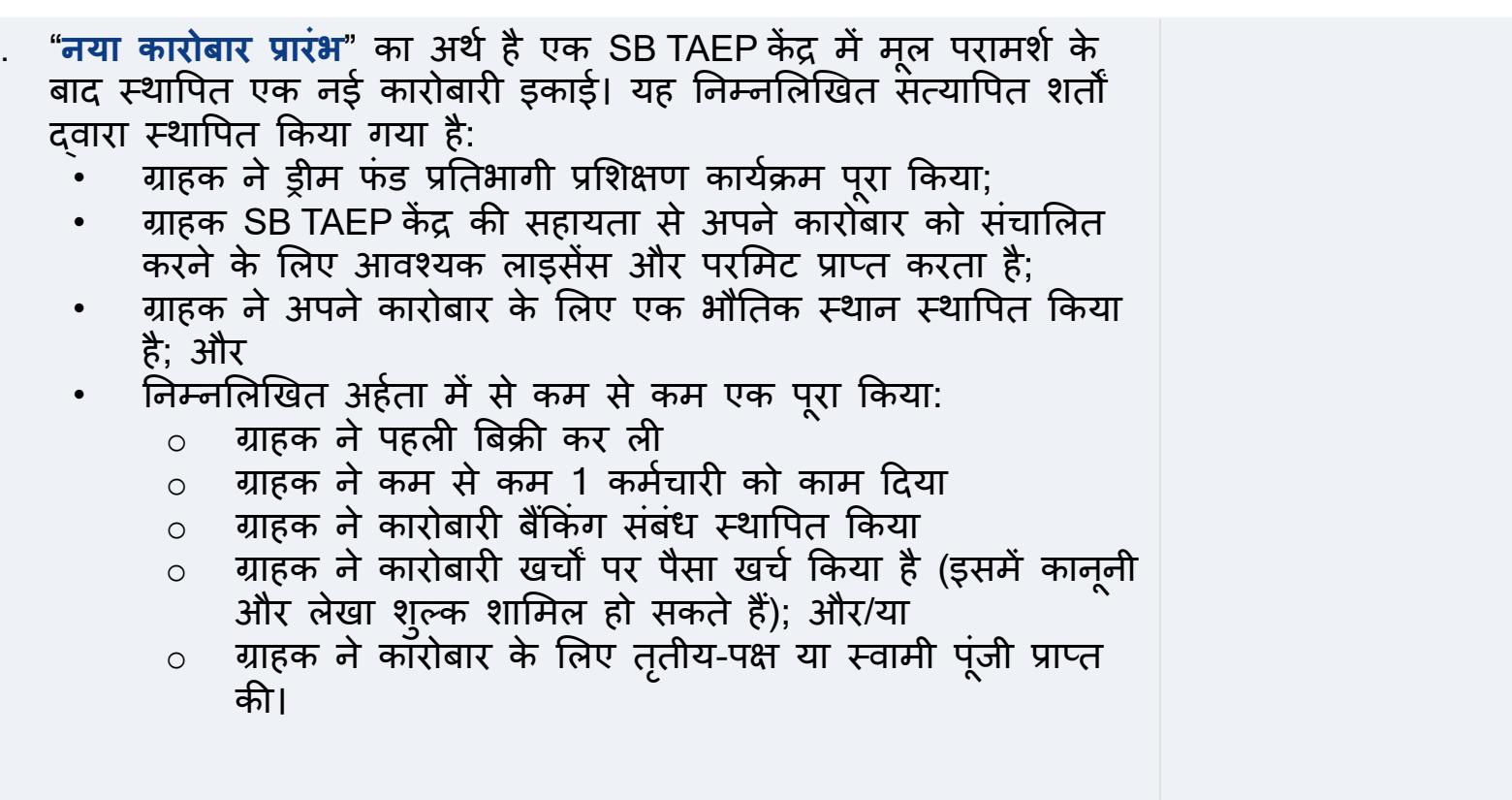

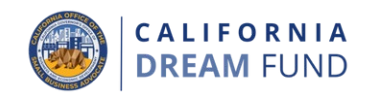

### कारोबार प्रकार\$5,000 अन्दानों के लिए<sup>1</sup>

- 1. ई-कॉमर्स / मार्केटप्लेस
- 2. छोटे लैब / मेकर्स स्पेस
- ब्रिक और मोटोर (उप-पट्टे के तहत परिचालन और प्राथमिक अधिभोगी  $3.$ नहीं, सह-कार्यस्थल, आदि)
- 4. सेवा / पेशेवर / कटीर उदयोग
	- उदाहरणों में शामिल किंतु इन तक ही सीमित नहीं है:
		- a. कटीर भोजन
		- b. पॅरामर्श
- 5. निर्माण व्यापार (लाइसेंस रहित गैर-सामान्य ठेकेदार और लाइसेंस के बिना अन्य उपठेकेदार)
	- उदाहरणों में शामिल किंतु इन तक ही सीमित नहीं है:
		- a. हैंडीमैन;
		- b. टाइलिंग;
		- फेंसिंग:  $C_{-}$
		- d. हॉलिंग; और
		- e. कम-वोल्टेज वाली केबलिंग।
- 6. परिवहन
	- उदाहरणों में शामिल किंतु इन तक ही सीमित नहीं है:
		- a. सेमीट्रक;
		- b. टोइंग ट्रक;
		- c. फ्रेट साइट डिस्पैचिंग;
		- ब्रोकर; और
		- e. ड्राइवर।

Uber और Lyft जैसे गिग कर्मचारी कैलिफ़ोर्निया ड़ीम फ़ंड के लिए पात्र नहीं हैं।

- 7. चाइल्डकेयर-इन-होम
	- एक इन-होम चाइल्ड-केयर सविधा खोलनी चाहिए
	- **महत्वपूर्ण नोट:** इस प्रकार के कारोबार के लिए योग्य आवेदकों को कैलिेफोर्निया राज्य से चाइल्डकेयर लाइसेंस जमा करना आवश्यक है।

<sup>1</sup> यह कार्यक्रम कारोबार के प्रकार को मान्य करने के लिए छोटे कारोबार के NAICS कोड (यदि उपलब्ध हो तो छोटे कारोबार के सबसे हालिया टैक्स रिटर्न, या SB TAEP से पात्रता के लिए छोटे कारोबार के सत्यापन) पर निर्भर करेगा। CalOSBA के विवेक पर अनदान परस्कारों में संशोधन किया जा सकता है।

पात्र अनुदान पुरस्कार

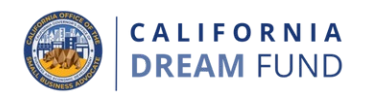

# कारोबार प्रकार \$10,000 अनुदानों के लिए<sup>।'</sup>

- 1. ब्रिक और मोर्टार (एक स्टोरफ्रंट, वाणिज्यिक स्थान, आदि का संचालन करना चाहिए)
	- **महत्वपूर्ण नोट:** इस कारोबार प्रकार के लिए पात्र आवेदकों को पूरी तरह से निष्पादित मास्टर लीज, उप-पट्टा, जिसके लिए कारोबार प्राथमिक अधिभोगी है, या वाणिज्यिक स्थान में आशय पत्र जमा करना आवश्यक है।
- 2. हरित प्रौदयोगिकी / अधोसंरचना
	- इस कारोबार प्रकार के लिए पात्र आवेदकों को एक स्केलेबल प्रौदयोगिकी-आधारित कंपनी बनानी चाहिए जहां धन का उपयोग आईपी, प्रोटोटाइप विकास, या अनुसंधान और विकास के माध्यम से अवधारणा का प्रमाण बनाने के लिए किया जाएगा।
	- उदाहरणों में शामिल किंत् इन तक ही सीमित नहीं है:
		- a. नवीकरणीय ऊर्जा:
		- b. सौर ऊर्जा; और
		- c. शून्य उत्सर्जन वाहन।
- 3. विनिर्माण
	- **महत्वपूर्ण नोट:** इस कारोबार प्रकार में पात्र आवेदकों को एक वाणिज्यिक स्थान में पूरी तरह से निष्पादित मास्टर लीज जमा करना आवश्यक है।
- 4. पेशेवर (गैर-परामर्शी) / वैज्ञानिक / तकनीकी
	- इस कारोबार प्रकार के लिए पात्र आवेदकों को एक स्केलेबल प्रौदयोगिकी कंपनी बनानी चाहिए जहां धन का उपयोग आईपी, प्रोटोटाइप विकास, या अनुसंधान और विकास के माध्यम से अवधारणा का प्रमाण बनॉने के लिए किया जाएगा।
- 5. निर्माण व्यापार (सामान्य ठेकेदार, प्रमुख उपठेकेदार, या वैध लागू लाइसेंस के तहत संचालित अन्य निर्माण व्यापार)
	- **महत्वपूर्ण नोट:** सामान्य ठेकेदारों के पास सामान्य ठेकेदार लाइसेंस होना चाहिए।
	- उदाहरणों में शामिल किंतु इन तक ही सीमित नहीं है:
		- a. प्लम्बर:
		- b. इलेक्ट्रिशियन; और
		- c. ग्लेजिंग।

<sup>1</sup> यह कार्यक्रम कारोबार के प्रकार को मान्य करने के लिए छोटे कारोबार के NAICS कोड (यदि उपलब्ध हो तो छोटे कारोबार के सबसे हालिया टैक्स रिटर्न, या SB TAEP से पात्रता के लिए छोटे कारोबार के सत्यापन) पर निर्भर करेगा। CalOSBA के विवेक पर अन्**दान प्**रस्कारों में संशोधन किया जा सकता है।

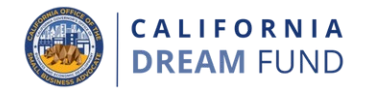

## कारोबार प्रकार \$10,000 अन्दानों के लिए<sup>1</sup>

6. कृषि / वन्यजीव शमन / वानिकी

पात्र अनुदान पुरस्कार

- खरीद और अनूबंध (जैसे; मलबे की सफाई, फ्रीवे सफाई, आदि)
	- 0 महत्वपूर्णे नोट: इस कारोबार प्रकार के लिए योग्य आवेदकों को संबंधित निकाय (जैसे, यूएस वानिकी सेवा, CalOES, USDA, आदि) से एक राज्य<sup>े</sup>या संघीय प्रमाणीकरण प्रस्तुत करना आवश्यक है।
- खेती
- 7. चाइल्डकेयर- वाणिज्यिक स्थान
	- एक वाणिज्यिक स्थान खोलना चाहिए (घर में नहीं) चाइल्डकेयर सुविधा
	- **मॅहत्वपूर्ण नोट:** इस प्रकार के कारोबार के लिए योग्य आवेदकों को कैलिेफोर्निया राज्य से चाइल्डकेयर लाइसेंस जमा करना आवश्यक है।

<sup>1</sup> यह कार्यक्रम कारोबार के प्रकार को मान्य करने के लिए छोटे कारोबार के NAICS कोड (यदि उपलब्ध हो तो छोटे कारोबार के सबसे हालिया टैक्स रिटर्न, या SB TAEP से पात्रता के लिए छोटे कारोबार के सत्यापन) पर निर्भर करेगा। CalOSBA के विवेक पर अन्**दान प्**रस्कारों में संशोधन किया जा सकता है।

फंड़स के पात्र उपयोग

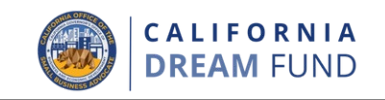

#### अनुदान प्राप्तकर्ता: पात्र लघु कारोबार

एक कारोबार स्वामी जो क़ाँनून के अनुसार अनुदान प्राप्त करने वाला है, उसे<br>स्वयं प्रमाणित करना होगा कि अनुदान राशि का उपयोग निम्नलिखित में से एक या अधिक योग्य उपयोगों के लिए किया जाएगा:

- 1. पेरोल लागत, स्वास्थ्य देखभाल लाभ, भूगतान किए गए रोग अवकाश, चिकित्सा, या पारिवारिक अवकाश, और बीमा प्रीमियम सहित कर्मचारी खर्च:
- 2. सभी आवश्यक परमिट और लाइसेंस सहित कैलिफोर्निया राज्य के साथ कारोबार को प्रमाणित करने और स्थापित करने से जुड़ी लागतें;
- 1 जुलाई, 2019 के बाद भुगतान किए गए किराए, यूटिलिटी, बंधक<br>मूलधन और ब्याज भुगतान (बंधक पूर्व भुगतान को छोड़कर), और ऋण<br>दायित्वों (मूलधन और ब्याज समेत) सहित कार्यशील पूंजी और ओवरहेड<br>(अर्थात, एक योग्य ऋण दायित्व होने के लिए, ऋ  $3<sub>1</sub>$ आदि, जैसा लागू हो, 1 जुलाई, 2019 के बाद दर्ज किया गया हो);
- 4. स्थानीय परमिट के लिए आवेदन, या नवीनीकरण, जिसमें फुटपाथ विक्रेता के रूप में काम करने का परमिट शामिल है, लेकिन इन्हीं तँक सीमित नहीं है:
- 5. इंवेंटरी में निवेश; या
- 6. कारोबार संचालन और कारोबार निर्माण से संबंधित शुल्क अपात्र लागतों में शामिल नहीं है।

# फंड्स के अपात्र उपयोग

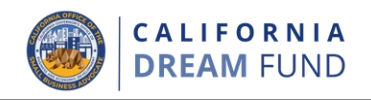

- अनदान राशि के अयोग्य उपयोग निम्नलिखित हैं: 1. मेडिकैड के राज्य हिस्से के लिए मानव संसाधन व्यय;
- 2. कर्मचारी बोनस या विच्छेद वेतन;
- 3. टैक्स<u>;</u>
- 4. कानूनी निपटान;
- 5. व्यक्तिगत खर्च या अन्य खर्च जो कारोबार से असंबंधित हैं;
- 6. पहले से ही बीमा दवारा कवर किए गए नुकसान की भरपाई; और
- 7. दान की गई वस्तुओं या सेवाओं के लिए दानदाताओं को प्रतिपूर्ति।

# आवश्यक दस्तावेजीकरण

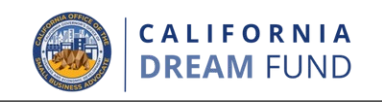

आवेदन की समीक्षा करने के लिए लैंडिस्ट्री के लिए, आवेदकों को निम्नलिखित सभी आवश्यक दस्तावेज अपलोड करने होंगे:

- 1. आवेदन अक्सेस कोड
- 2. आवेदन प्रमाणन/सत्यापन:
- सरकार-दवारा जारी पहचान-पत्र;  $3.$
- कारोबारी संगठन का प्रमाण (निम्नलिखित में से कम से कम एक): 4.
	- निगमन के लेख:
	- संगठन के लेख;
	- कारोबार लाइसेंस;
	- काल्पनिक कारोबार नाम;
- 5. पेशेवरीय/बोर्ड/व्यावसायिक लाइसेंस (जहां लागू हो);
- 6. 2019 और/या 2020 पूर्ण और पूर्ण/अपरिवर्तनीय टैक्स रिटर्न (जहां उस अवधि में कारोबार चालू थे);
- 7. व्यापार योजना नैरेटिव;
- 8. न्याय विभाग चैरिटेबल ट्रस्ट रजिस्ट्री के साथ पंजीकरण (केवल गैर-लाभकारी संगठनों के लिए); और
- 9. पूर्णता का तकनीकी सहायता प्रमाणपत्र।

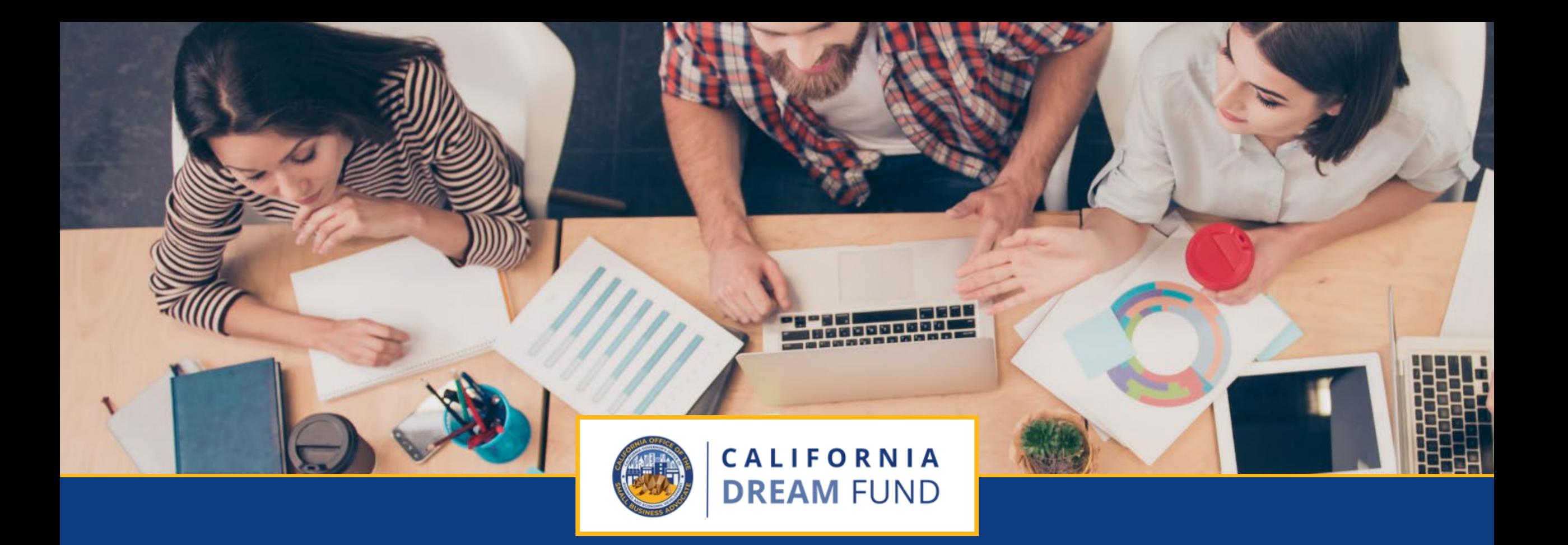

# आवेदन करने के लिए टिप्स

कैलिफ़ोर्निया ड्रीम फ़ंड को कैलिफ़ोर्निया ऑफ़िस ऑफ़ द स्मॉल बिज़नेस एडवोकेट (CalOSBA)<br>द्वारा तकनीकी सहायता विस्तार कार्यक्रम (TAEP)के च्निंदा केंद्रों के माध्यम से प्रशासित किया जाता है।

युक्ति#1: गूगल क्रोम का उपयोग करें

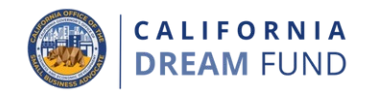

सर्वोत्तम उपयोगकर्ता अन्3भव के लिए, कृपया संपूर्ण आवेदन प्रक्रिया के दौरान गूगल क्रोम का उपयोग करें।

अन्य वेब ब्राउजर हमारे इंटरफेस को सपोर्ट नहीं कर सकते हैं और आपके आवेदन में त्रुटियां पैदा कर सकते हैं।

यदि आपके डिवाइस पर गूगल क्रोम नहीं है, तो आप इसे https://www.google.com/chrome/पर निःशुल्क डाउनलोड कर सकते हैं।

एप्लिकेशन शुरू करने से पहले, कृपया गूगल क्रोम पर निम्न कार्य करें:

- 1. अपना कैशे साफ करें
- गूप्त मोड का उपयोग करें
- 3. पॉप-अप ब्लॉकर को अक्षम करें

#### अपना कैशे साफ करें

कैश डेटा वह जानकारी है जो पहले उपयोग की गई वेबसाइट या एप्लिकेशन से संग्रहीत की गई है और प्राथमिक रूप से आपकी जानकारी को ऑटो-पॉप्यलेट करके ब्राउजिंग प्रक्रिया को तेज करने के लिए उपयोग की जाती है। हालाँकि, कैश डेटा में प्रानी जानकारी जैसे पुराने पासवर्ड या आपके द्वारा .<br>पहले गलत दर्ज की गई जानकारी भी शामिल हो सकती है। यह आपके आवेदन में त्रटियां पैदा कर सकता है और इसके परिणामस्वरूप संभावित धोखाधड़ी के लिए फ्लैग किया जा सकता है।

## ्गुप्त मोड का उपयोग करें<sup>।</sup>

गृप्त मोड आपको निजी तौर पर जानकारी दर्ज करने की अनुमति देता है और आपके डेटा को याद रखने या कैश किए जाने से रोकता है।

### पॉप-अप ब्लॉकर को अक्षम करें

हमारे आवेदन में कई पॉप-अप संदेश शामिल हैं, जिनका उपयोग आपके दवारा प्रदान की गई जानकारी की सटीकता की पुष्टि करने के लिए किया जाता है। इन संदेशों को देखने के लिए आपको गूँगल क्रोम पर पॉप-अप ब्लॉकर को अक्षम करना होगा।

# अपना कैश कैसे साफ करें

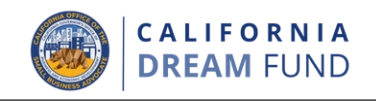

#### <u>कदम</u> 1

एक नई गूगल क्रोम खोलें, ऊपरी दाएं कोने में तीन बिंदुओं पर क्लिक करें,<br>और फिर "**सेटिंग**" पर जाएं।

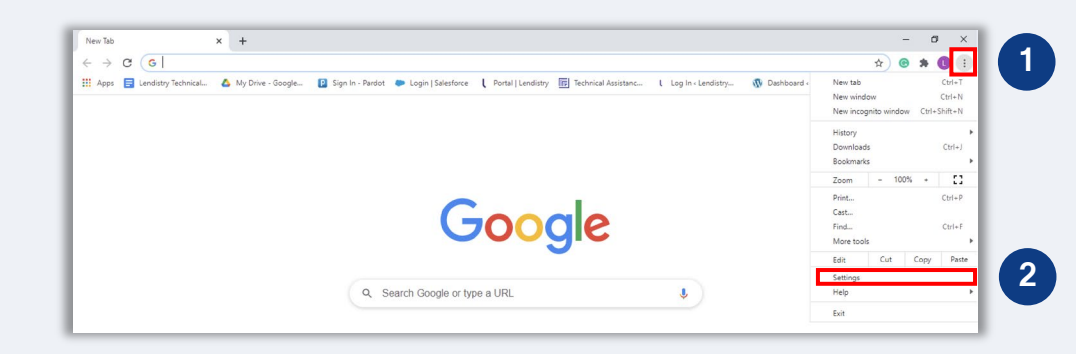

#### <u>कदम 2</u>

"गोपनीयता और सुरक्षा" पर जाएं, और फिर "ब्राउज़िंग डेटा साफ करेंचुनें"

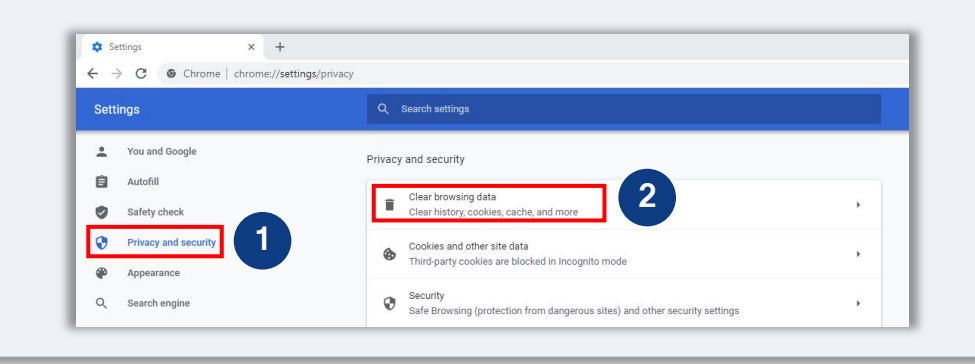

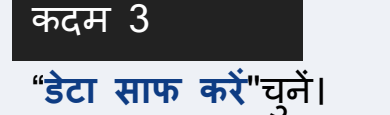

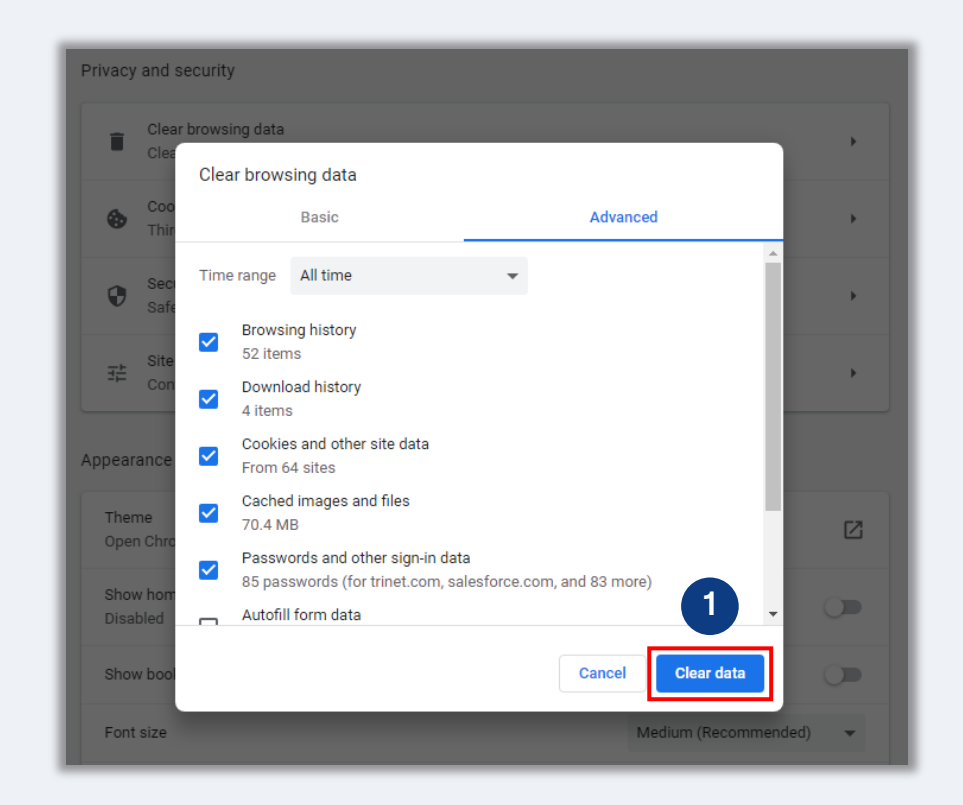

गुप्त मोड का उपयोग कैसे करें

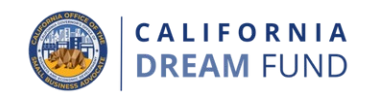

 $\overrightarrow{x}$   $\Box$   $\Box$  Incognity

#### <u>|</u>कदम\_1

अपने वेब ब्राउजर के ऊपर दायीं ओर तीन डॉट पर क्लिक करें, और फिर "New incognito window" चुनें।

## <u>|</u>कदम\_2

आपका ब्राउजर एक नए गूगल क्रोम विंडो में खुलेगा। आवेदन की पूरी<br>प्रक्रिया के दौरान गुप्त मोड का उपयोग करें।

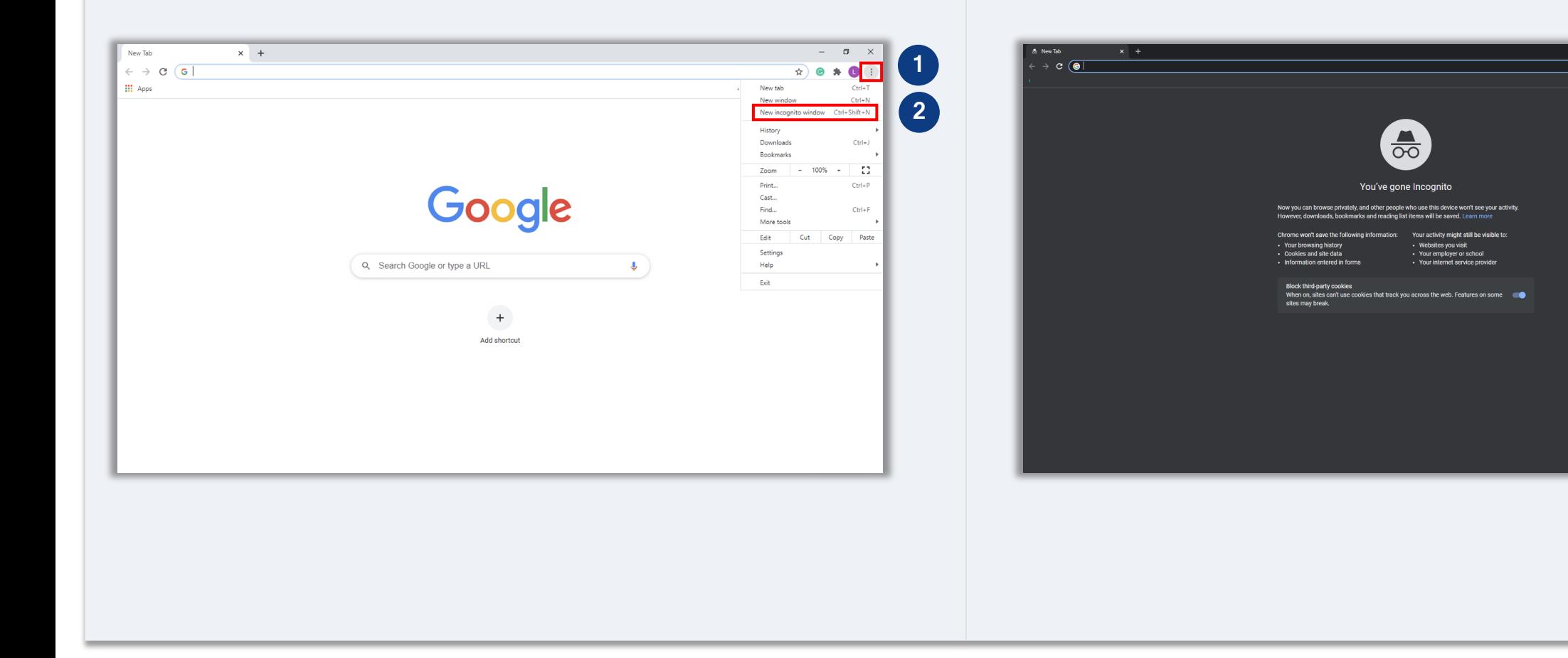

पॉप-अप ब्लॉकर को कैसे अक्षम करें

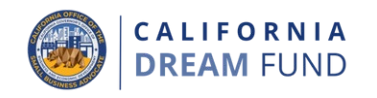

#### <u>कदम</u> 1

एक नई गूगल क्रोम खोलें, ऊपरी दाएं कोने में तीन बिंदुओं पर क्लिक करें,<br>और फिर "**सेटिंग**" पर जाएं।

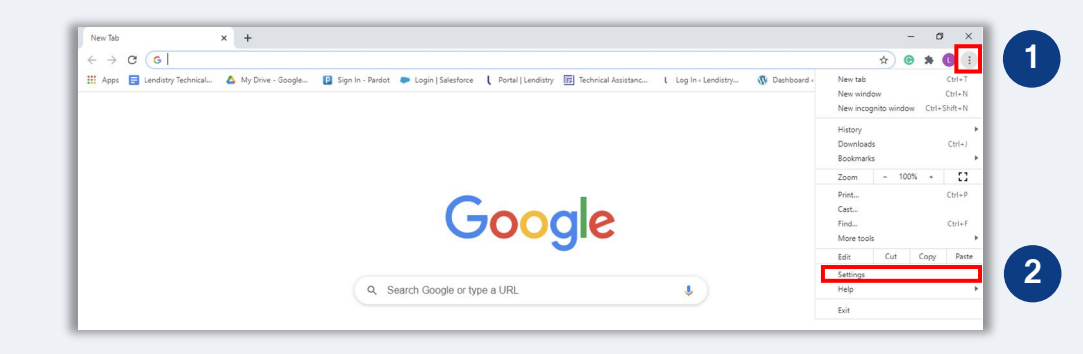

#### कदम 2

### "गोपनीयता और सुरक्षा" पर जाएं, और फिर "Site Settings" चुनें।

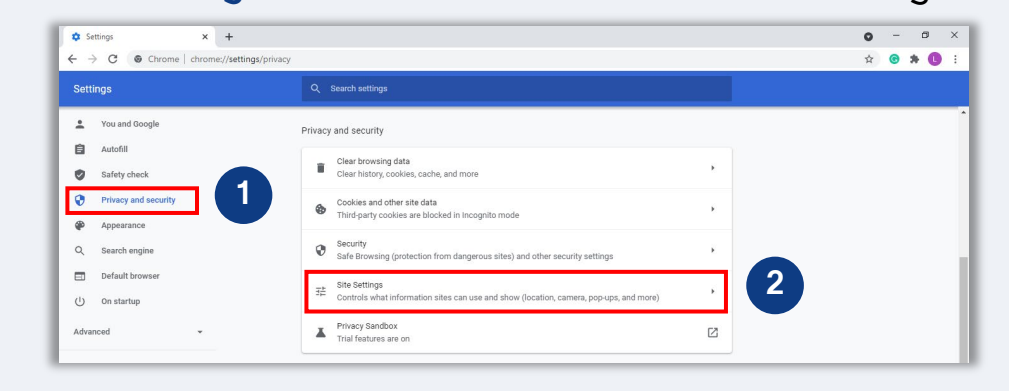

### कदम 3

"Pop-up and Redirectsच्नें।" बटन पर क्लिक करें ताकि यह नीला हो जाएं और स्थिति "Blocked" से "Allowed" में बदल जाए।

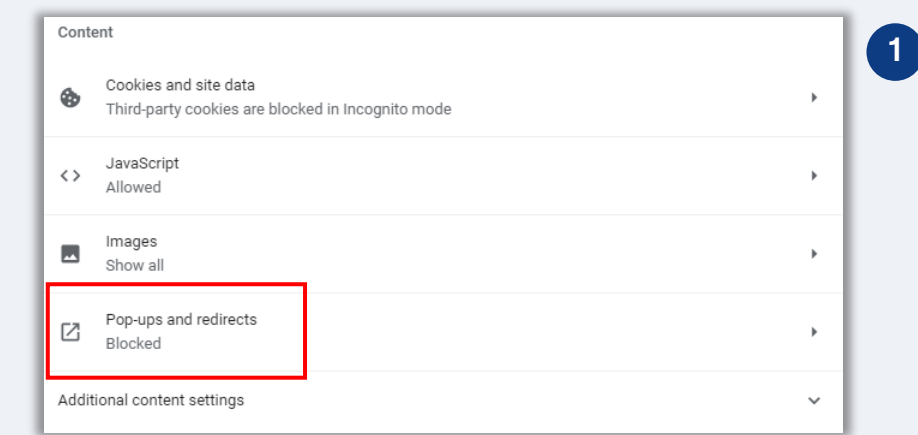

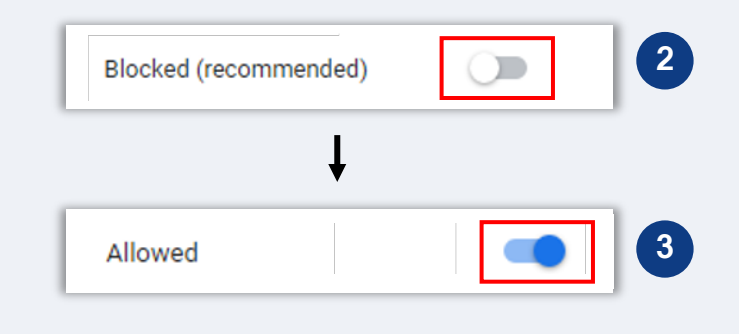

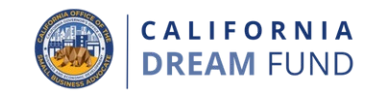

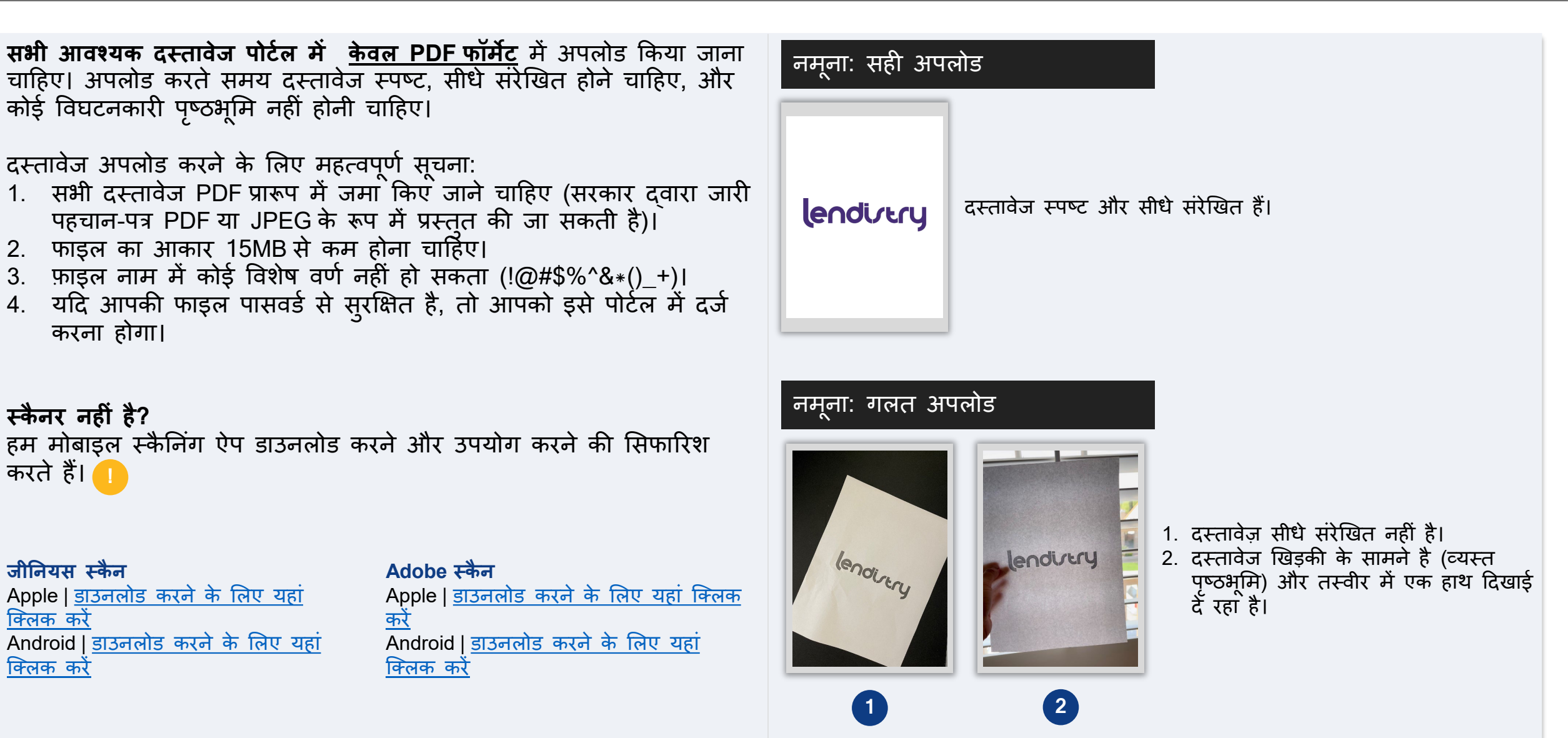

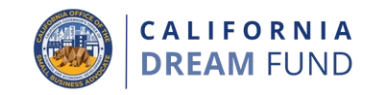

कृपया सुनिश्चित करें कि आवेदन करते समय आप वैध ईमेल पते का उपयोग कॅर रहे हैं और उसे आवेदन में सही तरीके से लिखा गया है।

आपके आवेदन के लिए अपडेट और अतिरिक्त मार्गदर्शन आपके दवारा प्रदान किए गए ईमेल पते पर भेजे जाएंगे। कुछ ईमेल पतों को लेंडिस्ट्री के सिस्टम में पहचाना नहीं जा सकता है और आपके आवेदन के संबंध में संवाद में देरी हो सकती है।

यदि आपने अपने आवेदन में गलत या अमान्य ईमेल पते का उपयोग किया है, तो कृपया अपनी जानकारी अपडेट करने के लिए हमारे कॉल सेंटर (888) 208-4984 पर संपर्क करें।

नया आवेदन प्रस्तुत नहीं करें। एक से अधिक आवेदन करना संभावित धोखाधड़ी के रूप में पाया जा सकता है और आपके आवेदन की समीक्षा प्रक्रिया को बाधित कर सकता है।

#### अमान्य ईमेल पते

निम्नलिखित ईमेल पते हमारे सिस्टम में स्वीकृत या मान्यता प्राप्त नहीं होंगे:

### @info

से *शुरू* होने वाले ईमेल उदाहरण: info@mycompany.com

@contact.com या @noreply.com से *समाप्त* होने वाले ईमेल, उदाहरण: example@contact.com उदाहरण: example@noreply.com

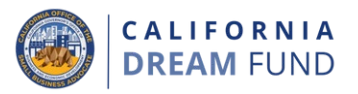

यक्ति #4: अपना NAICS कोड जानें

आवेदन प्रक्रिया के दौरान, आपको अपने कारोबार के लिए उत्तर अमेरिकी उद्योग वर्गीकरण प्रणाली या, NAICS कोड दर्ज करना होगा।

NAICS कोड सिस्टम का उपयोग संघीय सांख्यिकी एजेंसियों दवारा अमेरिकी अर्थव्यवस्था से संबंधित सांख्यिकीय डेटा एकत्र करने, विश्लेषण करने और प्रकाशित करने के लिए किया जाता है।

आपका NAICS कोड <u>सेल्फ-असाइन</u> किया गया है और आपके व्यवसाय के लिए प्राथमिक गतिविधि के आपके खुद के आकलन पर आधारित है।

अपना NAICS कोड जानने के लिए, देखें: https://www.naics.com/search/.

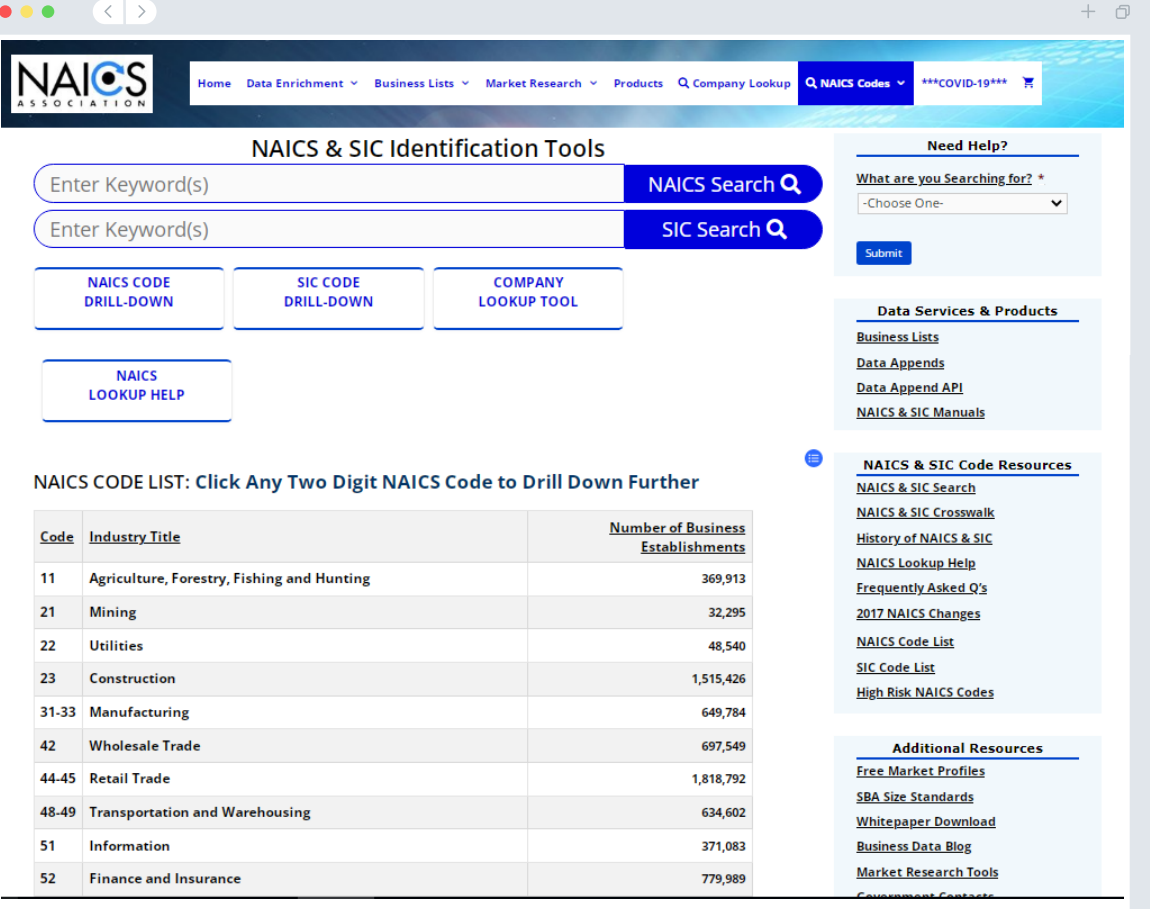

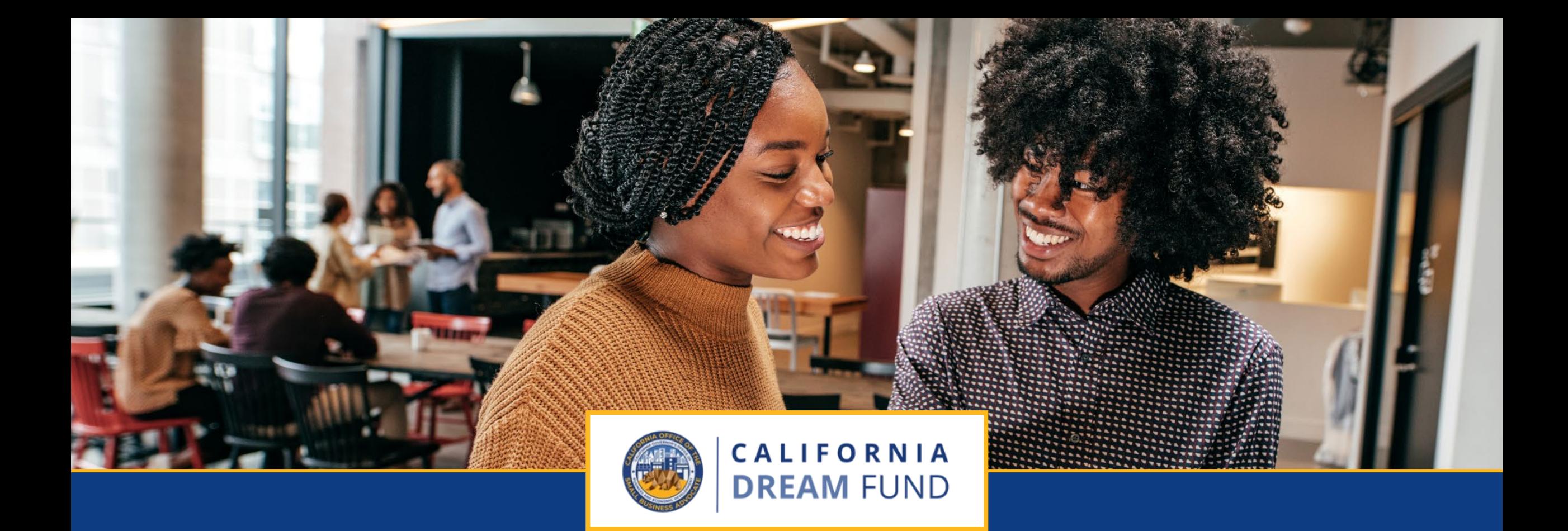

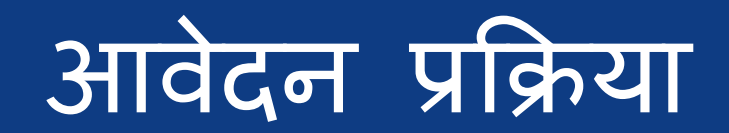

कैलिफ़ोर्निया ड्रीम फ़ंड को कैलिफ़ोर्निया ऑफ़िस ऑफ़ द स्मॉल बिज़नेस एडवोकेट (CalOSBA)<br>द्वारा तकनीकी सहायता विस्तार कार्यक्रम (TAEP)के चुनिंदा केंद्रों के माध्यम से प्रशासित किया जाता है।

**CALIFORNIA DREAM FUND** 

कैलिफ़ोर्निया ड़ीम फ़ंड केवल कैलिफ़ोर्निया स्मॉल बिज़नेस टेक्निकल असिस्टेंस एक्सपेंशन प्रोग्राम (TAEP) नेटवर्क ऑफ़ सेंटर्स के चुनिंदा केंद्रों के माध्यम से उपलब्ध है।

अन्दान के लिए अर्हता प्राप्त करने के लिए, आवेदकों को तकनीकी सहायता विस्तार कार्यक्रम (TAEP) के माध्यम से भाग लेने वाले केंद्रों के साथ एक गहन प्रशिक्षण कार्यक्रम पूरा करना होगा। जब उनका प्रशिक्षण पूरा हो जाता है,<br>तो योग्य प्रतिभागियों को एक प्रमाण पत्र और विशिष्ट आवेदन कोड प्राप्त होगा, जिसे लेंडिस्ट्री के माध्यम से \$ 10,000 तक के अनुदान के लिए आवेदन करना होगा।

TAEP नेटवर्क में अधिकांश पात्र प्रशिक्षण कार्यक्रम वर्तमान में भरे हुए हैं, और प्रशिक्षण चल रहा है।

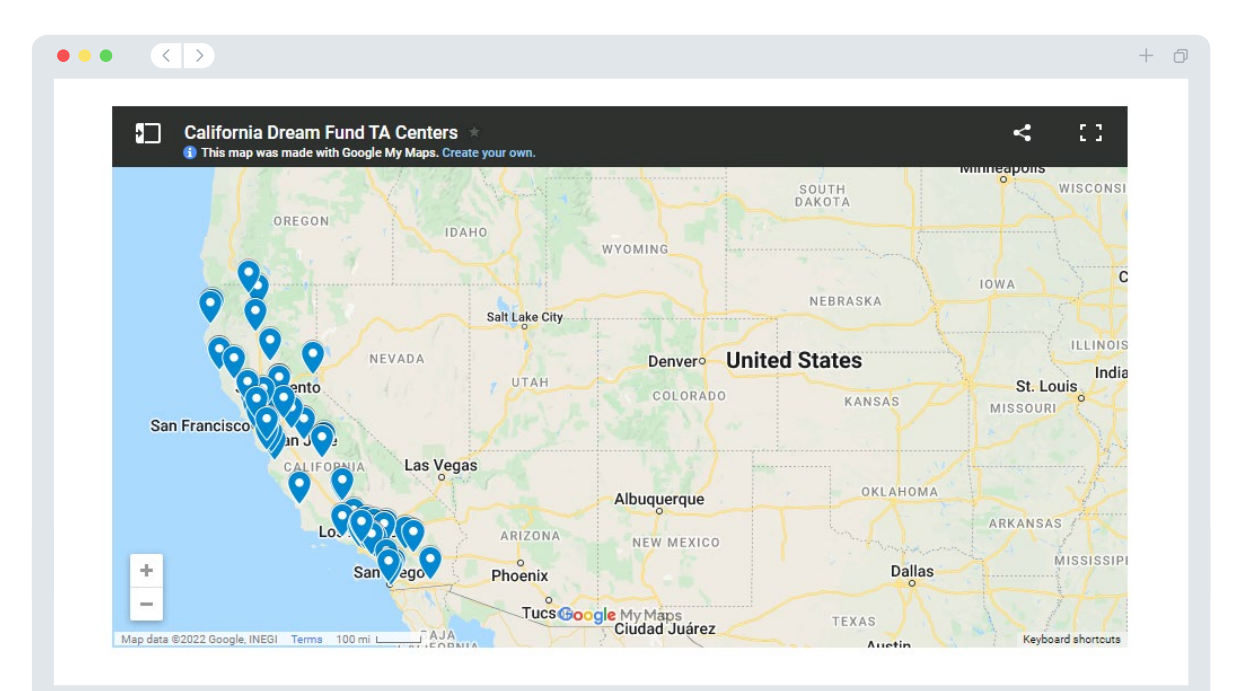

सेंटर जानने के लिए यहां क्लिक करें

सहभागी सेंटर देखने के लिए यहां क्लिक करें

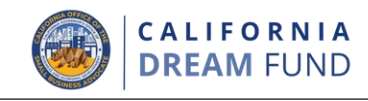

जब आप अपना विशिष्ट आवेदन कोड प्राप्त कर लेते हैं, तो आप कैलिफ़ोर्निया ड्रीम फंड की वेबसाइट <u>www.cadreamfund.com</u> पर जाकर आवेदन शुरू कर सकते हैं।

- 1. एक नया आवेदन शुरू करने के लिए, "**आवेदन करें**" चुनें। आपको लेंडिस्ट्री<br>के एप्लिकेशन पोर्टल पर पुनः निर्देशित किया जाएगा (संदर्भ के लिए पृष्ठ 24 देखें)।
- 2. आप "लेंडेस्ट्री के पोर्टल" पर क्लिक करके किसी भी समय अपने आवेदन तक पहुंचने और उसे प्रबंधित करने में सक्षम होंगे।

कैलिफोर्निया ड़ीम फंड की वेबसाइट में विभिन्न संसाधन भी हैं जो आपको संपर्ण आवेदन प्रक्रिया के लिए मार्गदर्शन करने में मदद करते हैं। संसाधनों में शामिल हैं:

- कार्यक्रम के लिए दिशा-निर्देश
- कार्यक्रम और आवेदन मार्गदर्शिका
- आवेदन प्रमाणन डाउनलोड
- भाग लेने वाले TAEP नेटवर्क ऑफ सेंटर्स की सूची<br>• कॉल सेंटर नंबर और काम के घंटे
- 
- वीडियो-ऑन-डिमांड
- एफएक्यू

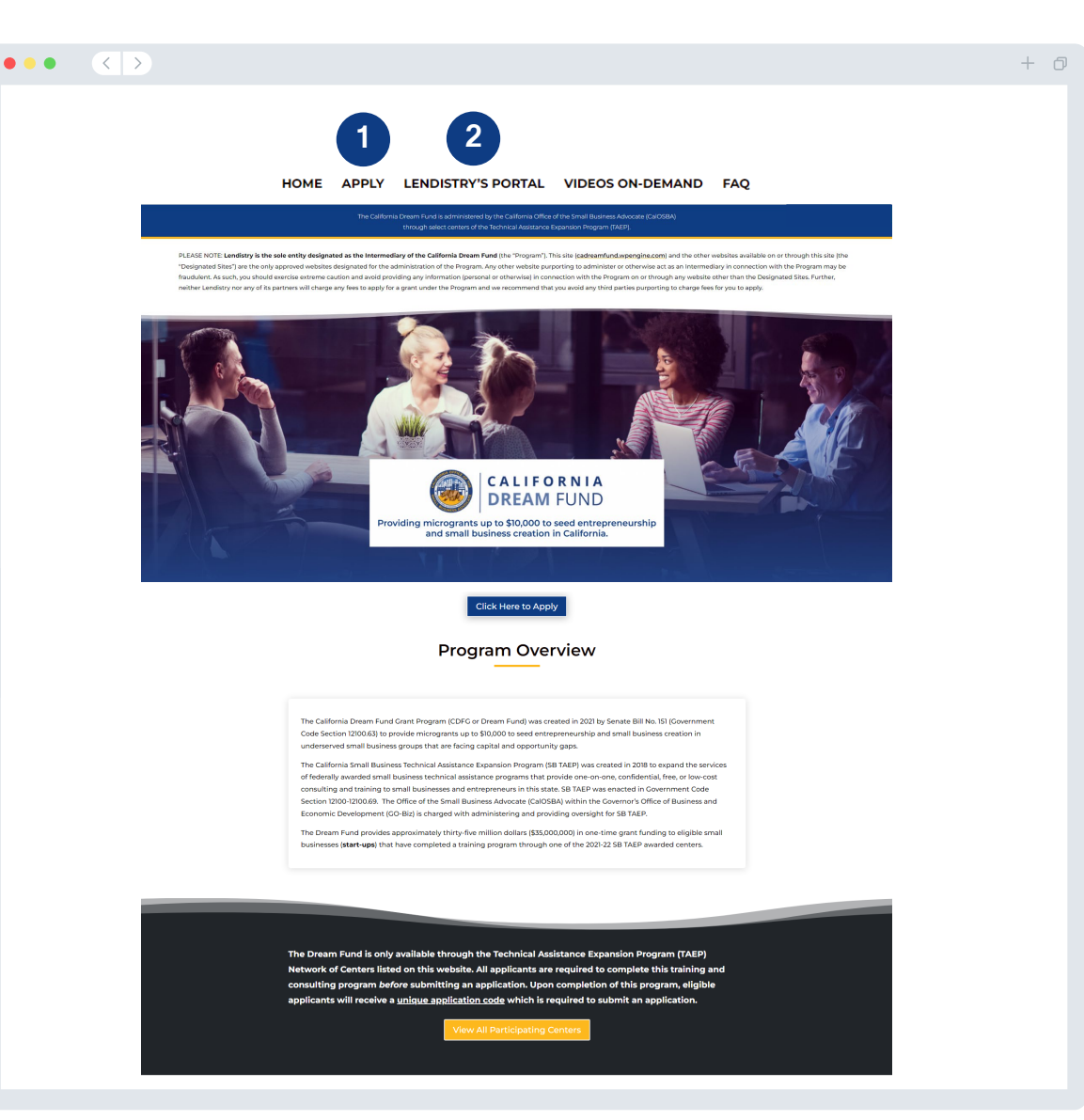

# पोर्टल खाता बनाएं

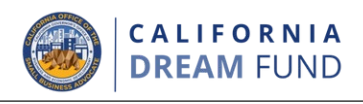

इससे पहले कि आप एक नया आवेदन शुरू कर सकें, आपको लेंडिस्ट्री के पोर्टल के लिए एक खाता बनाना होगा।

## लेंडिस्ट्री पोर्टल अकाउंट कैसे बनाएं

#### <u>कदम</u> 1

अकाउंट बनाने के लिए "**अभी आवेदन करें**" पर क्लिक करें।

#### <u>कदम 2</u>

अपना ईमेल पता और फोन नंबर पंजीकृत करें। **आपके दवारा यहां इस्तेमाल** किए जाने वाले ईमेल और पासवर्ड, पोर्टलके लिए आपके लॉगिन क्रेडेशियल होंगे, इसलिए यह बहुत महत्वपूर्ण है कि आप उन्हें नोट कर लें। <mark>आपको इस</mark><br>खंड में एक वास्तविक और कार्यशील मोबाइल नंबर भी दर्ज करना होगा।

#### **कदम 3**

आपको SMS/टेक्स्ट के माध्यम से एक <mark>पुष्टिकरण कोड</mark> भेजा जाएगा,<br>जिसकी आपको अपना खाता पंजीकरण पूरा करने के लिए आवश्यकता होगी। आपकी गोपनीयता और आपकी ओर से दी जाने वाली जानकारी की .<br>सुरक्षा के लिए, आपको हर बार पोर्टल में लॉग इन करने पर एक पुष्टिकरण<br>कोड की भी आवश्यकता होगी। डेटा और संदेश की दरें लागू हो सकती हैं।

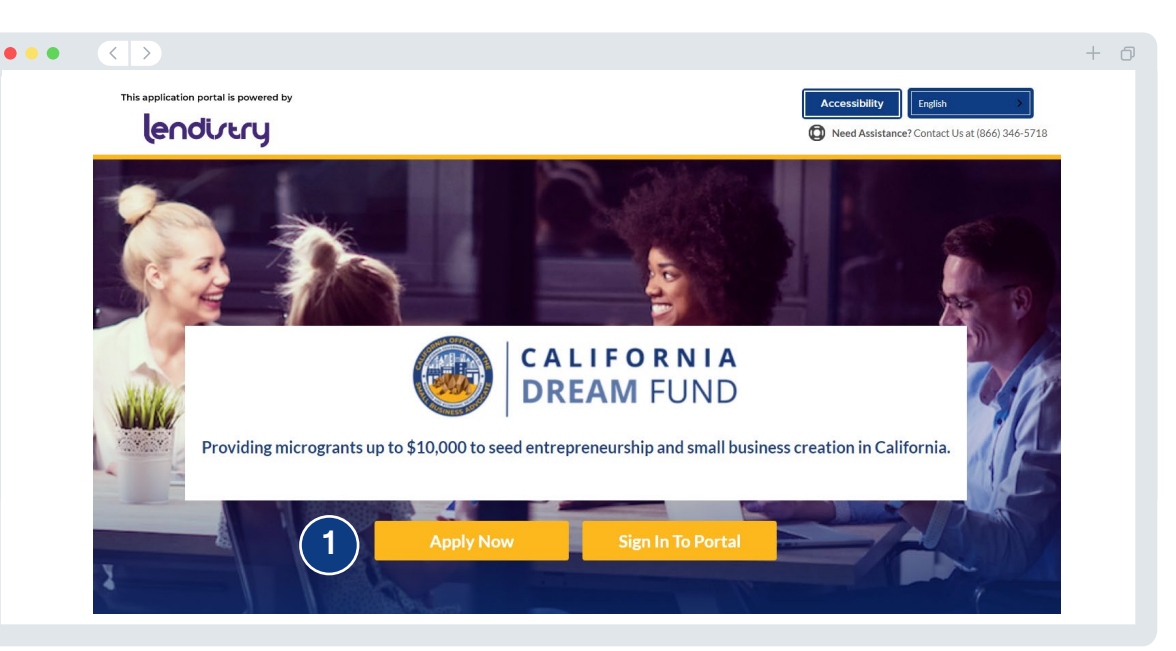

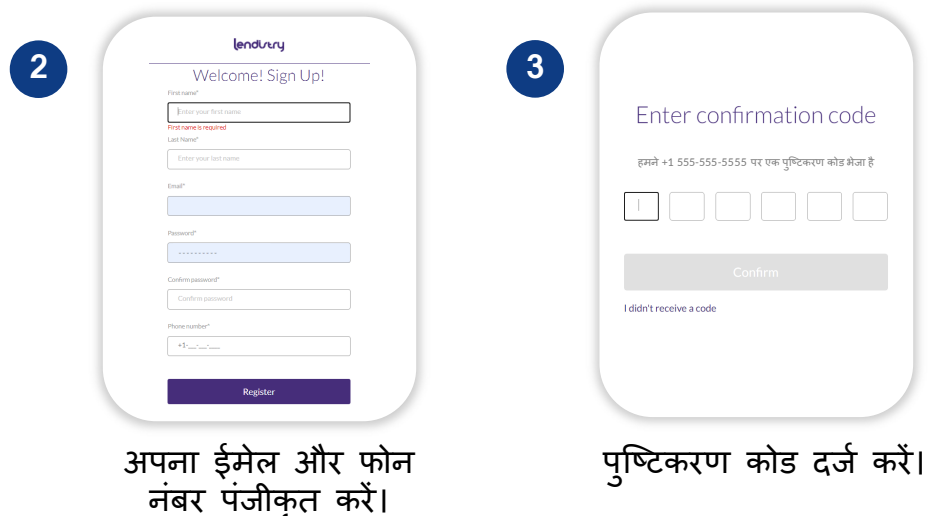

# खंड 1: मालिक का विवरण

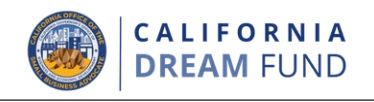

## किस सूचना की आवश्यकता है?

- प्रथम नाम
- अंतिम नाम
- ई-मेल
- $\cdot$  अावासीय पता
- जन्म तिथि
- सामाजिक सुरक्षा संख्या (SSN) या व्यक्तिगत करदाता पहचान संख्या (ITIN)<sup>1</sup><br>स्वामित्व का प्रतिशत
- $\bullet$
- रेफरल भागीदार<sup>2</sup>  $\bullet$
- पसंदीदा फोन नम्बर
- लिंग
- नस्ल<sup>3</sup>
- जातीयता<sup>3</sup>
- SMS/टेक्स्ट नीति<sup>4</sup>

<sup>1</sup>यह सुनिश्चित करने के लिए आवश्यक है कि आवेदक OFAC सूची में नहीं है।<br><sup>2</sup>आपके द्वारा च्**ना गया रेफ़रल पार्टनर आपके आवेदन को प्रभा**वित नहीं करेगा। <sup>3</sup>कारोबार के अधिकांश स्वामी या प्राथमिक स्वामी के लिए जानकारी प्रदान करें। <sup>4</sup>यदि आप समीक्षा प्रक्रिया के दौरान SMS/पाठ संदेशों के माध्यम से अपने आवेदन पर अपडेट प्राप्त करना चाहते हैं तो बॉक्स पर निशान लगाएं।

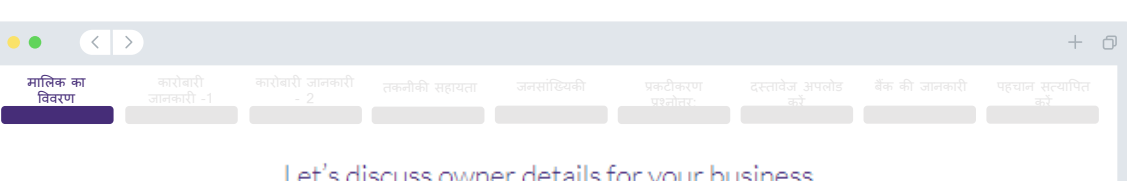

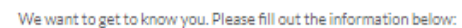

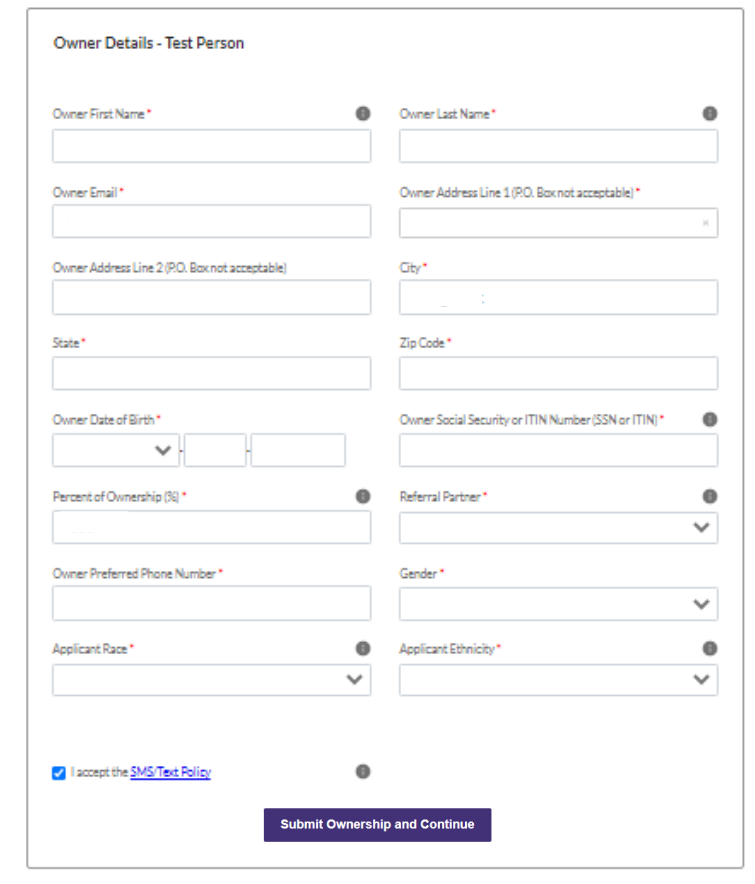

खंड 2: कारोबार से जुड़ी - जानकारी भाग 1

 $\bullet$ 

 $\bullet$ 

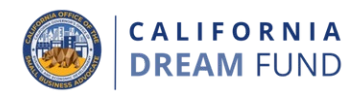

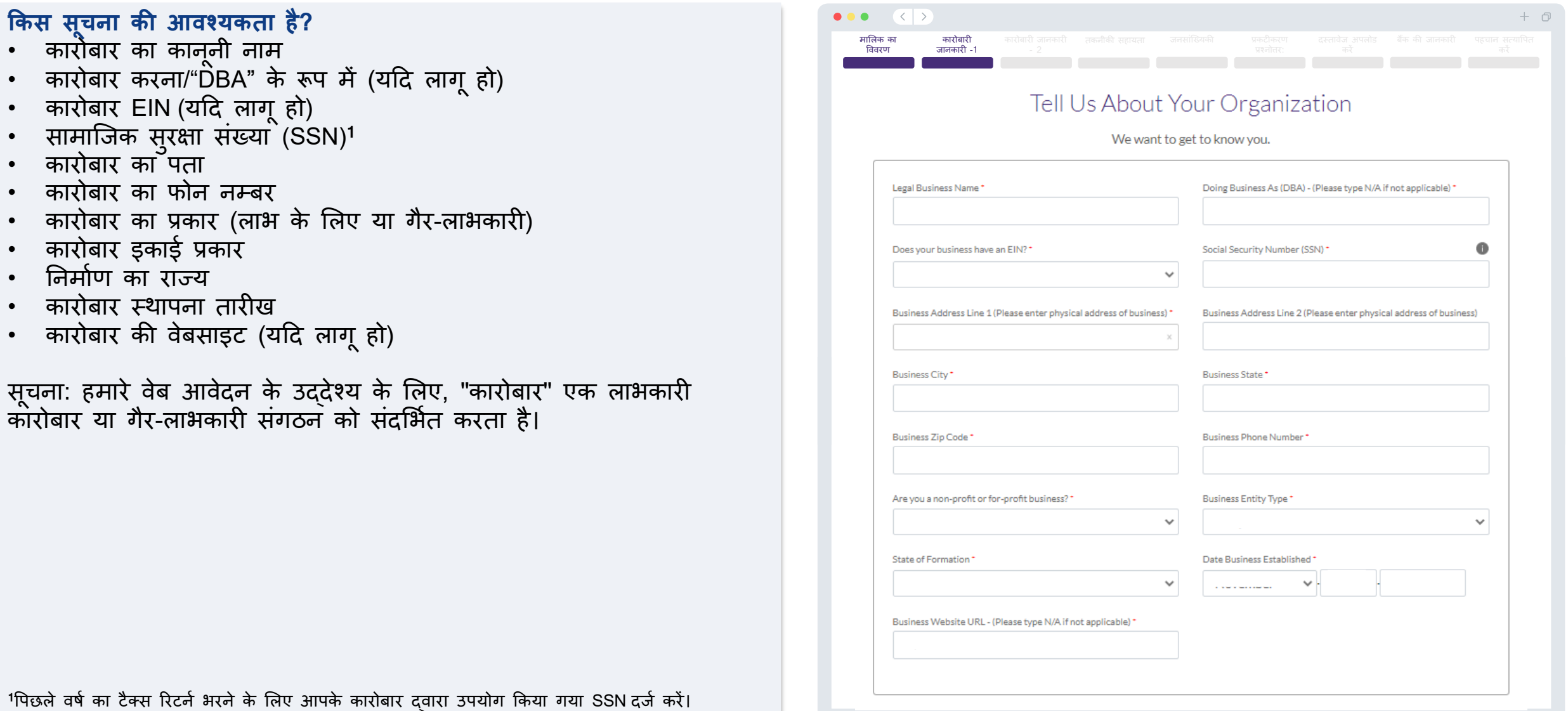

खंड 3: कारोबार से जुड़ी - जानकारी भाग 2

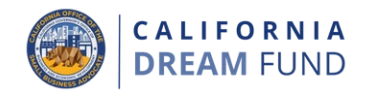

किस सूचना की आवश्यकता है?

- अनुदान उपयोग का उद्देश्य<br>• अनुरोध की गई राशि
- 
- 2019 की वार्षिक सकल आय (यह आपके टैक्स रिटर्न से मेल खाना चाहिए। यदि आपने 2019 में टैक्स रिटर्न दाखिल नहीं किया है, तो कृपया इस क्षेत्र में "0" दर्ज करें।)
- 2020 की वार्षिक सकल आय (यह आपके टैक्स रिटर्न से मेल खाना चाहिए। यदि आपने 2020 में टैक्स रिटर्न दाखिल नहीं किया है, तो कृपया इस क्षेत्र में "0" दर्ज करें।)
- क्या यह अन्दान नए रोजगार पैदा करेगा?
- # 2020 में पर्णकालिक कर्मचारियों का
- # 2020 में अंशकालिक कर्मचारियों का
- # 2020 में सृजित नौकरियों का
- # 2020 में बनाए रखे नौकरियों का

सूचना: हमारे वेब आवेदन के उद्देश्य के लिए, "कारोबार" एक लाभकारी कोरोबार या गैर-लाभकारी संगठन को संदर्भित करता है।

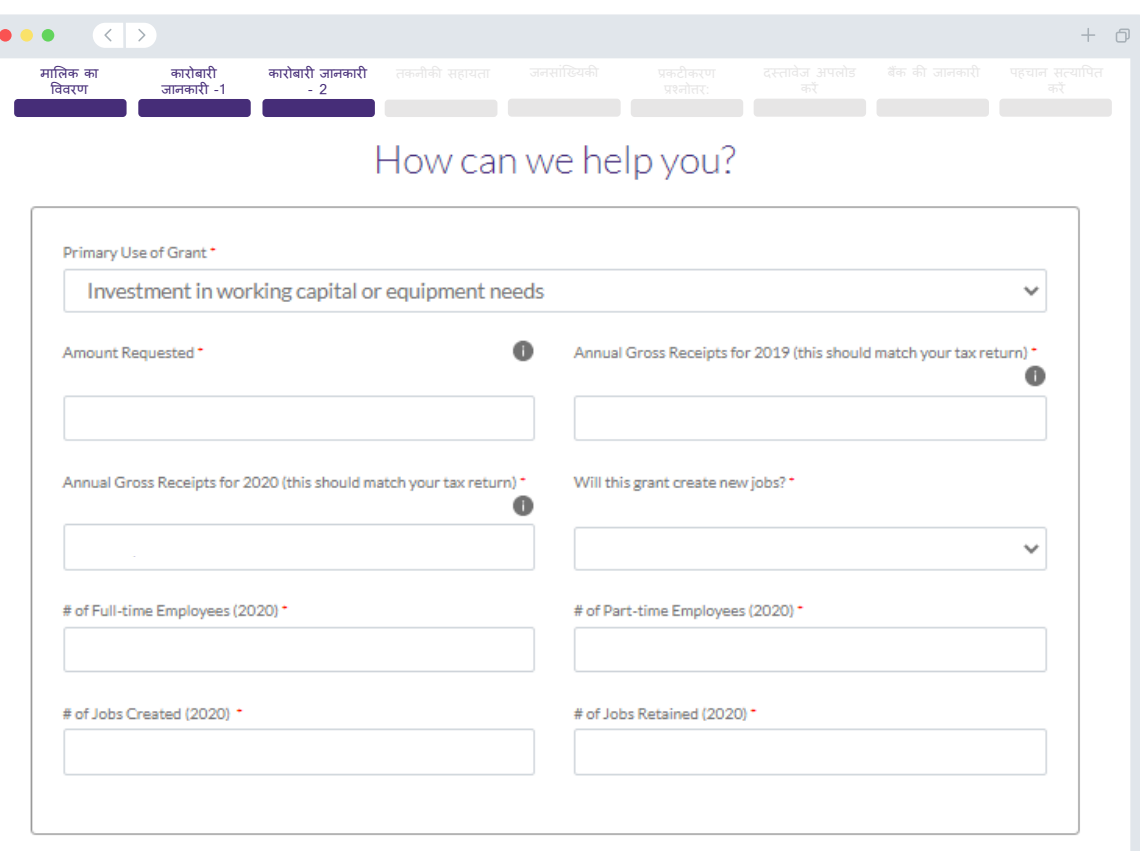

# खंड 4: तकनीकी सहायता

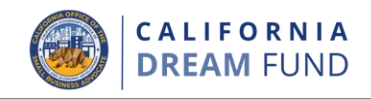

कृपया अंडरस्कोर सहित वन-टाइम कोड दर्ज करें, जो आपके ड्रीम फंड प्रशिक्षण कार्यक्रम के पूरा होने पर आपको प्रदान किया गया था।

आप अपने पूर्णता प्रमाणपत्र पर अपना विशिष्ट कोड भी देख सकते हैं।<br>महत्वपूर्ण नोट: आपको इस आवेदन के "दस्तावेज अपलोड करें" खंड में प्रमाण पत्र की प्रति भी अपलोड करनी होगी।

इस अनुदान के लिए आवेदन करने के लिए आपको पात्र ड्रीम फंड प्रशिक्षण कार्यक्रम पूरा करना होगा।

सेंटर जानने के लिए यहां क्लिक करें

सहभागी सेंटर देखने के लिए यहां क्लिक करें

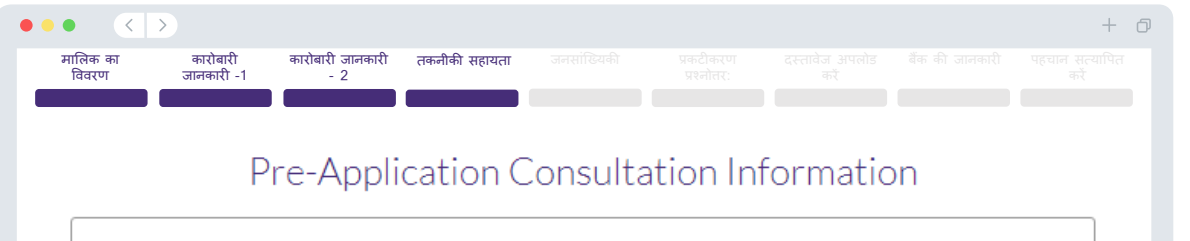

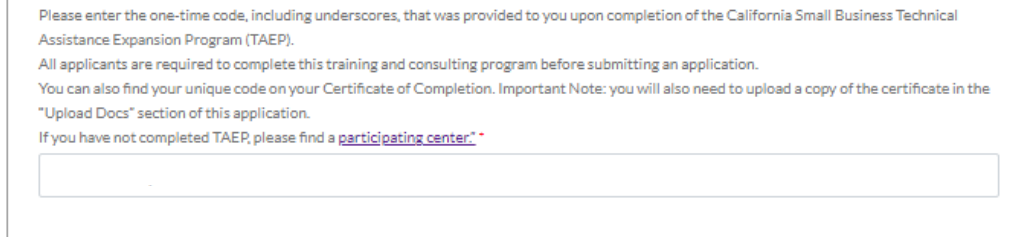

# खंड 5: जनसांख्यिकी

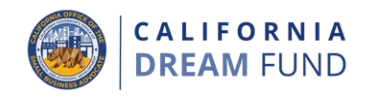

 $\checkmark$ 

 $\checkmark$ 

 $\bullet$ 

 $\checkmark$ 

 $\bullet$ 

 $\checkmark$ 

 $\checkmark$ 

 $+$   $\Box$ 

## किस सूचना की आवश्यकता है?

- आपके ग्राहक बेस क्या हैं?
	-
	-
- o B2B: बिजनेस टू बिजनेस<br>o B2C: बिजनेस टू कंज्यूमर<br>आपका कारोबार क्या करता है?
- यह किस प्रकार का कारोबार है?
- NAICS कोड
- महिला स्वामित्व वाला कारोबार? (हां या नहीं)<sup>1</sup>
- वरिष्ठजन के स्वामित्व वाला? (हां या नहीं)<sup>1</sup><br>विकलांग के स्वामित्व वाला? (हां या नहीं)<sup>1</sup>  $\bullet$
- 
- फ्रेंचाइज? (हां या नहीं)<sup>1</sup>
- ग्रामीण? (हां या नहीं)<sup>1</sup>
- पसंदीदा भाषा<sup>1</sup>

 $\bullet\bullet\bullet\quad\langle\;\;|\;\rangle$ कारोबारी कारोबारी जानकारी तकनीकी सहायता जनसांख्यिकी मालिक का विवरण जानकारी -1  $-2$ Tell us about your company We want to get to know you. Who is your customer base?"  $\bullet$ What does your business do?" Select an option Select an option What type of business is it?" Tell us more. \* Select an option  $\sim$ Select an option NAICS Code  $\bullet$ Women-Owned\* Select an option Obtain Your NAICS Code Select an option Veteran-Owned\*  $\bullet$ Disabled-Owned\* Select an option Select an option

**Save and Return to Application Summary** 

 $\checkmark$ 

Rural\*

Select an option

ैप्रतिक्रिया पात्रता को प्रभावित नहीं करेगी।

Franchise\*

Select an option

Preferred Language\* Select an option खंड 6: प्रकटीकरण

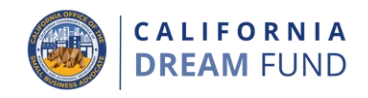

## किस सूचना की आवश्यकता है?

- आवेंदेन की तिथि के अनुसार, क्या आपका कारोबार ख़ुला और संचालित है?
- क्या आप लागू संघीय, रॉज्य और स्थानीय कानूनों, विनियमों, संहिताओं और आवश्यकताओं के पर्याप्त अनुपालेन में हैं?
- क्या आपकॉ कारोबार गैर-लाभकारी या लाभकारी कारोबार के रूप में व्यवस्थित है?
- क्या आपने अपना कारोबार कैलिफ़ोर्निया डिपार्टमेंट ऑफ़ जस्टिस चैरिटेबल ट्रस्ट रजिस्ट्री के साथ पंजीकृत किया है?
- IRS छूट के लिए आप किस अध्याय के तहत फाइल करना चाहते हैं?
- क्या आप पर कोई संघीय, राज्य या स्थानीय कर बकाया है और आपके पास स्वीकत चकौती. आस्थगन योजना नहीं है, या आप उपयुक्त संघीय, राज्य और स्थानीय कर अधिकारियों के साथ समझौते में नहीं हैं?
- क्या आपका कारोबार 7/2/19 से पहले स्थापित हुआ था?
- 2021 के लिए वार्षिक सकल प्राप्तियां
- 2021 में आप कितने महीने से काम कर रहे थे?
- क्या आपके कारोबार को लाइसेंस प्राप्त करने के लिए अग्रिम अन्**दान के 25% की आवश्यकता** है?
- क्या आवेदक के स्वामित्व या इक्विटी हित के 10% से अधिक का कोई मालिक है (i) किसी भी समय ऐसे मालिक को दोषी ठहराया गया था या उसके खिलाफ दीवानी निर्णय दिया गया था. या किसी भी प्रकार की पैरोल या परिवीक्षा शुरू की थी ( निर्णय से पहले परिवीक्षा सहित) के लिए (ए) धोखाधड़ी आयोग या सार्वजनिक लेनदेन के तहत किसी सार्वजनिक (संघीय, राज्य या स्थानीय) लेनदेन करने या अनुबंध प्राप्त करने, प्राप्त करने का प्रयास करने के संबंध में कोई अपराध, (बी) संघीय या राज्य के विश्वास-विरोधी या खरीद कानून का उल्लंघन, या (सी) गबन, चोरी, जालसाजी, रिश्वतखोरी, मिथ्याकरण या रिकॉर्ड को नष्ट करने, झूठे बयान देने, या चोरी की संपत्ति प्राप्त करने का अपराध; या (ii) वर्तमान में किसी सरकारी संस्था, (संघीय, राज्य या स्थानीय) दवारा उपरोक्त उप-अन्**च्छेद (i) में वर्णित किसी भी अपराध के** आरोप के लिए या अन्यथा आपराधिक या नागरिक आरोप लगाया गया है?

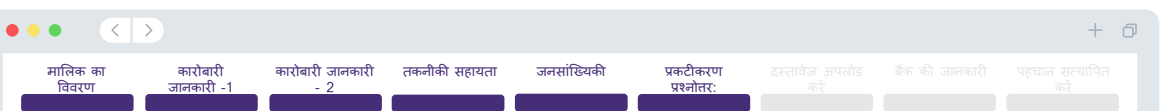

#### A few more questions to help determine your eligibility

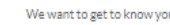

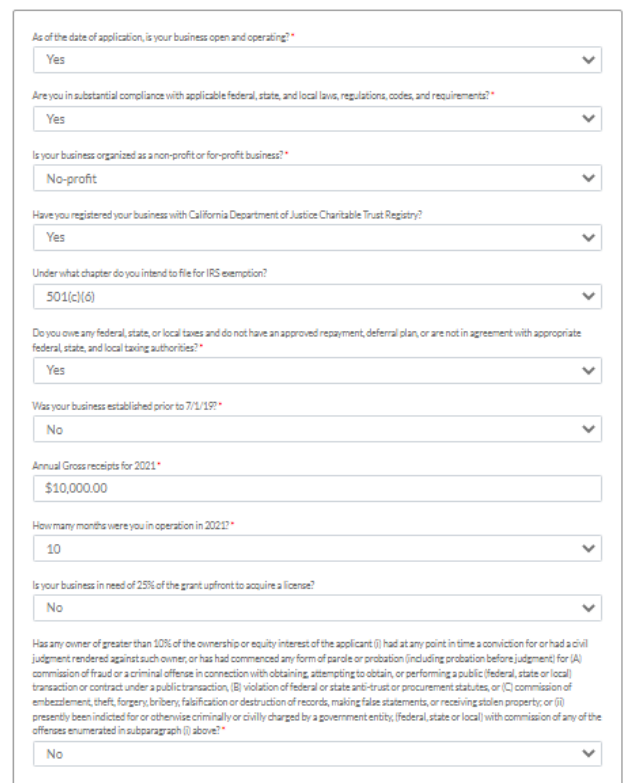

**Save and Return to Application Summar** 

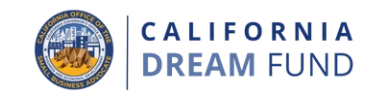

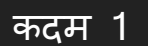

अपने डिवाइस पर दस्त<sub>ि</sub>ौज फाइल का पता लगाने के लिए अपलोड आइकन का चयन करें।

#### कदम $2$

यदि फाइल पासवर्ड से सुरक्षित है, तो "<mark>पासवर्ड प्रोटेक्टेड?</mark>" शीर्षक वाले<br>ड्रॉपडाउन मेनू से हां चुनें और फाइल का पासवर्ड दर्ज करें। यदि फाइल<br>पासवर्ड से सुरक्षित नहीं है, तो 'नहीं' चुनें।

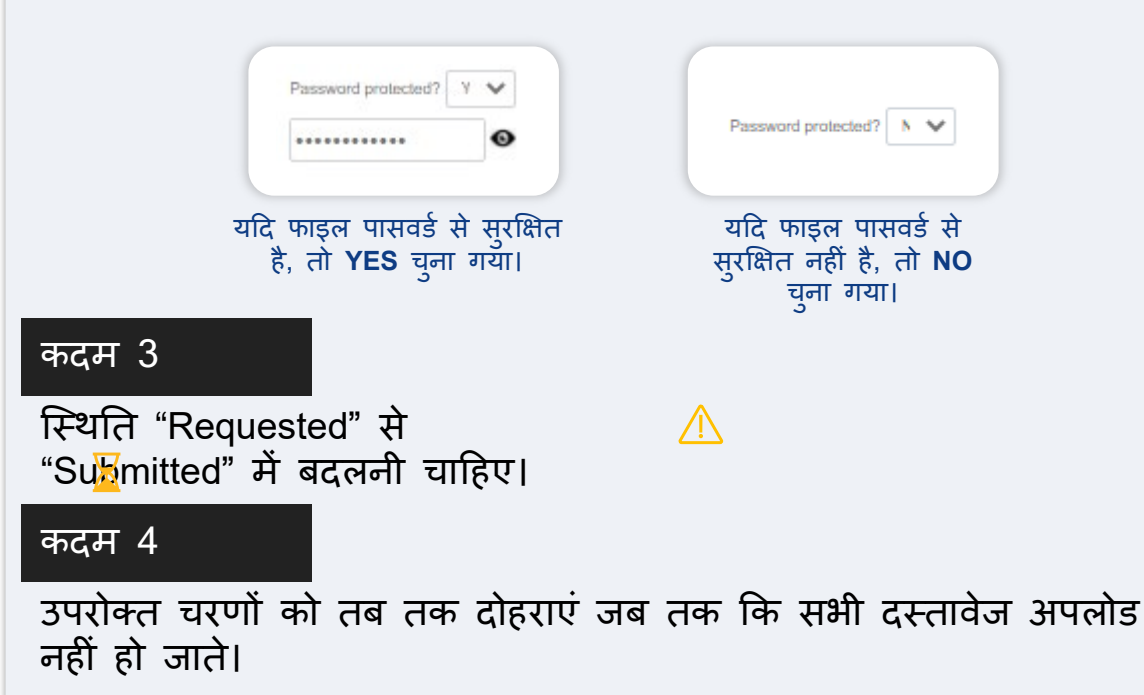

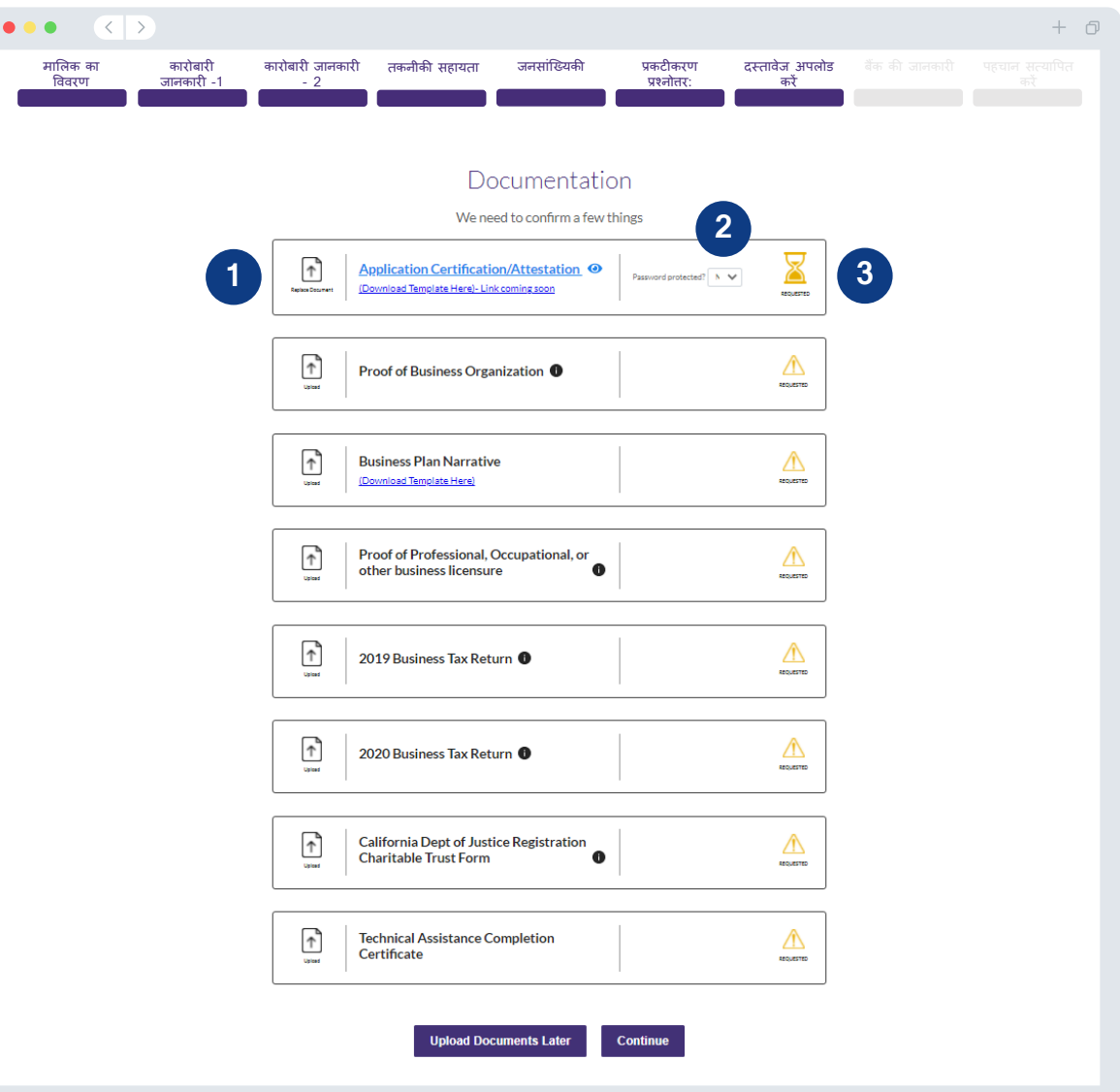

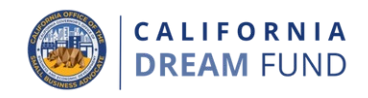

#### आपकी बैंकिंग जानकारी की आवश्यकता क्यों है?

लेंडिस्ट्री यूएस में किसी भी बैंक या क्रेडिट यूनियन से खातों को लेंडिस्ट्री के पोर्टल जैसे ऐप से जोड़कर एसीएच हस्तांतरणे स्थापित करने के लिए तीसरे पक्ष की तकनीक (Plaid) का उपयोग करती है। तीसरा पक्ष आपकी अनूमति के बिना आपकी व्यक्तिगत जानकारी साझा नहीं करता है और इसे बाहरी कंपनियों को नहीं बेचता या किराए पर नहीं देता है। लेंडिस्टी इस तकनीक का उपयोग केवल आपके बैंक विवरण को सत्यापित करने के लिए करती है। बैंक सत्यापन का यह तरीका पसंद किया जाता है, लेकिन हमेशा काम नहीं करेगा यदि आपका बैंकिंग संस्थान, प्रदाता के माध्यम से उपलब्ध नहीं है। इस मामले में. आप मैन्यअल रूप से जानकारी दर्ज करके अपने बैंक खाते को सत्यापित कर सकते हैं।

#### महत्वपूर्ण नोट

• एकल स्वामी को छोड़कर, सभी आवेदकों को कारोबार बैंकिंग खाते का उपयोग करना आवश्यक है। एकल मालिक व्यक्तिगत बैंकिंग खाते का उपयोग कर सकते हैं, लेकिन यह आवेदन में सूचीबद्ध नाम से मेल खाना चाहिए।

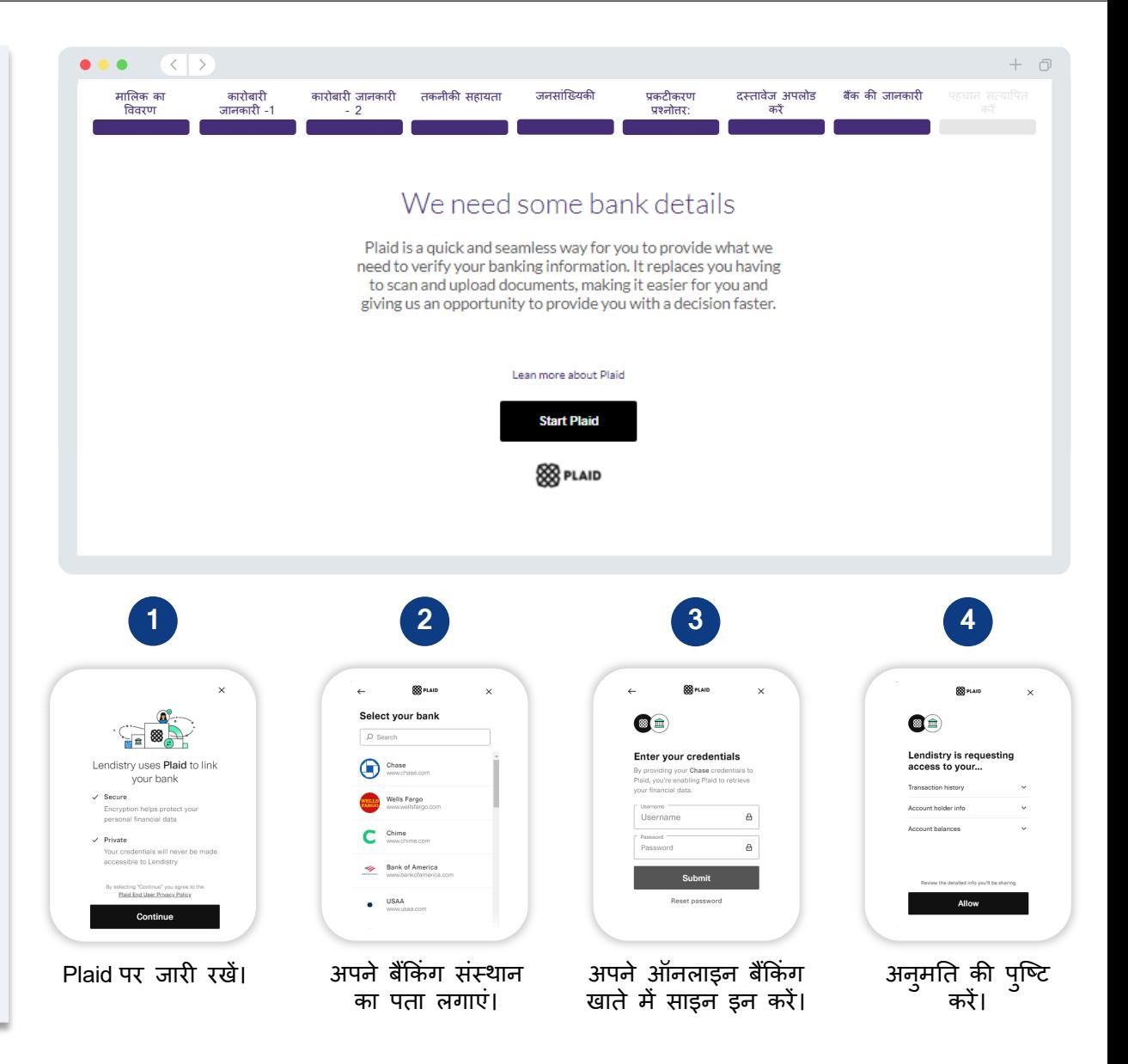

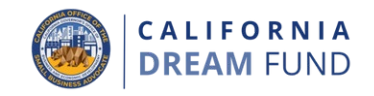

इस खंड में, आपको Persona का उपयोग करके अपनी सरकार द्वारा जारी वैध पहचान पत्र की तस्वीर अपलोड करके अपनी पहचान सत्यापित करनी होगी। आपको फ्रंट-फेसिंग कैमरे वाले डिवाइस का उपयोग करके एक सेल्फी भी लेनी होगी।

#### Persona क्या है?

Persona एक तृतीय-पक्ष प्लेटफ़ॉर्म है जिसका उपयोग लेंडिस्ट्री दवारा अपनी धोखाधड़ी की रोकथाम और शमन प्रक्रिया में किया जाता है। Persona प्लेटफॉर्म लेंडिस्ट्री को किसी व्यक्ति की पहचान को सत्यापित करने और व्यक्ति की सेल्फी को उनके आईडी पोर्ट्रेट से 3-बिंदु समग्र और बायोमेट्रिक<br>लाइवनेस चेक के साथ स्वचालित रूप से तुलना करके पहचान स्पूफिंग से<br>बचाने में सक्षम बनाता है।

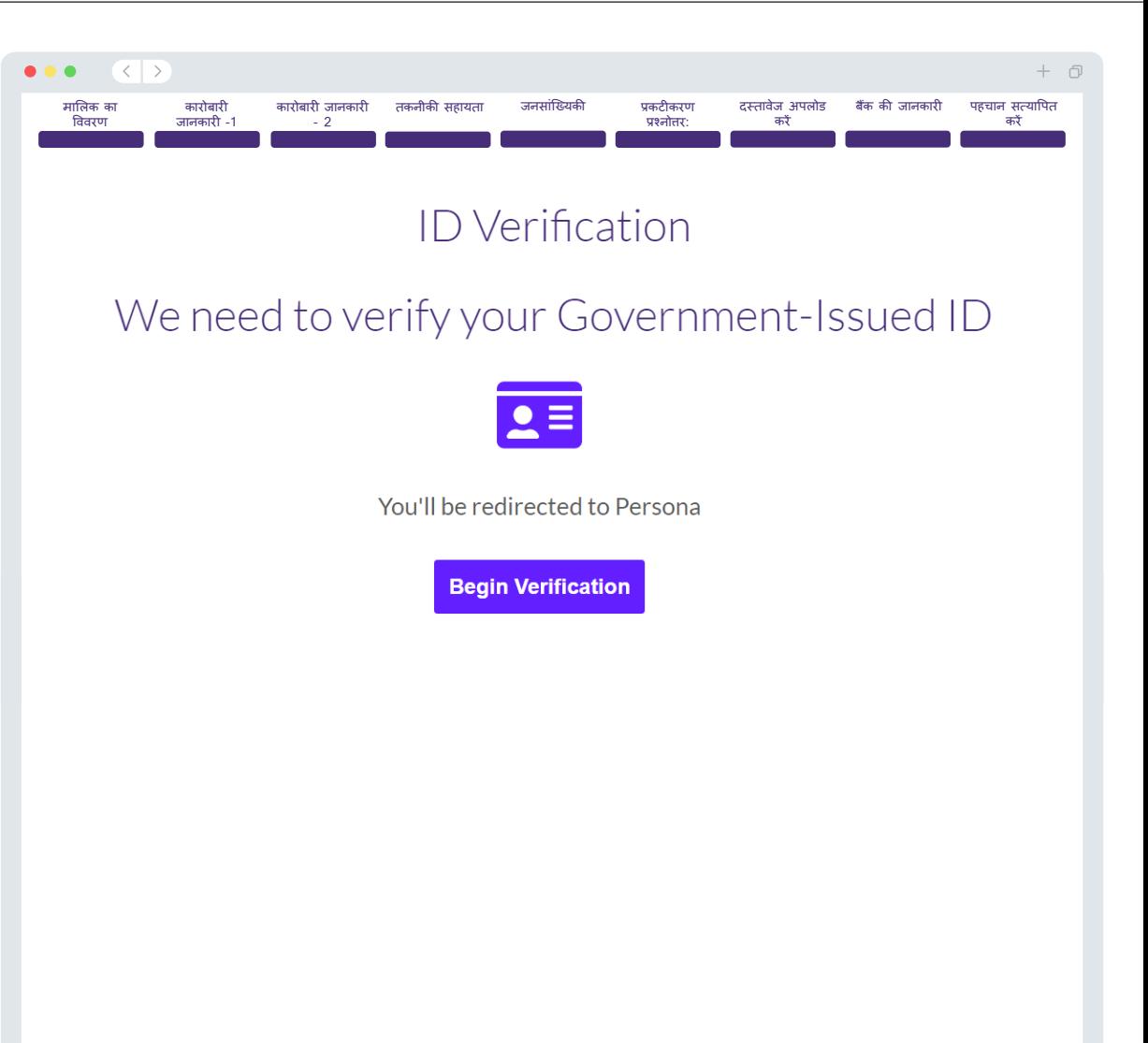

# खंड 10: जमा करने से पूर्व आवेदन समीक्षा

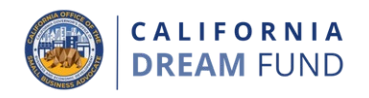

अपना आवेदन जमा करने से पहले, आप अपनी उत्तरों की समीक्षा करने में सक्षम होंगे। इसे जमा करने के लिए आपको आवेदन के **सभी खंडों** को पूरा करना होगा। इसमें शामिल है:

- आवेदन फॉर्म में सभी फील्डस को भरना;
- सभी अपेक्षित दस्तावेजों को अपलोड करना:
- आपका बैंक खाता सत्यापित करना: और
- आपकी पहचान का सत्यापन करना।

#### आपके आवेदन की समीक्षा करना

- 1. यदि आपको अपने आवेदन को संपादित करना है, तो "मैं कुछ संपादन करना चाहता हूं" पर क्लिक करें और किसी भी त्रटि को ठीँक करें।
- 2. नियम और शर्तें पढ़ें और सहमत होने के लिए बॉक्स पर निशान लगाएं।
- यदि आप बाद में अपने आवेदन की समीक्षा करना और जमा करना चाहते  $3<sub>1</sub>$ हैं, तो "**सहेजें और बाद में वापस आएं**" पर क्लिक करें। आप अपने आवेदन को प्रबंधित करने के लिए किसी भी समय पोर्टल में साइन-इन कर सकते हैं। पोर्टल पर, आप अपना आवेदन भरने और पुरा करने, दस्तावेज अपलोड करने, अपनी बैंक जानकारी लिंक करने और स्थिति अपडेट की जांच करने में सक्षम होंगे।
- 4. जब आप अपने आवेदन की समीक्षा कर लें और यह पुष्टि कर लें कि आपके दवारा प्रदान की गई सभी जानकारी सटीक है, तो अपना आवेदन जमा करने के लिए "**सब कुछ ठीक है, सबमिट करें**" पर क्लिक करें। <u>जब</u> <u>आप अपना आवेदन जमा कर देते हैं, तो आप अपनी प्रतिक्रियाओं को</u> संपादित नहीं कर पाएंगे।

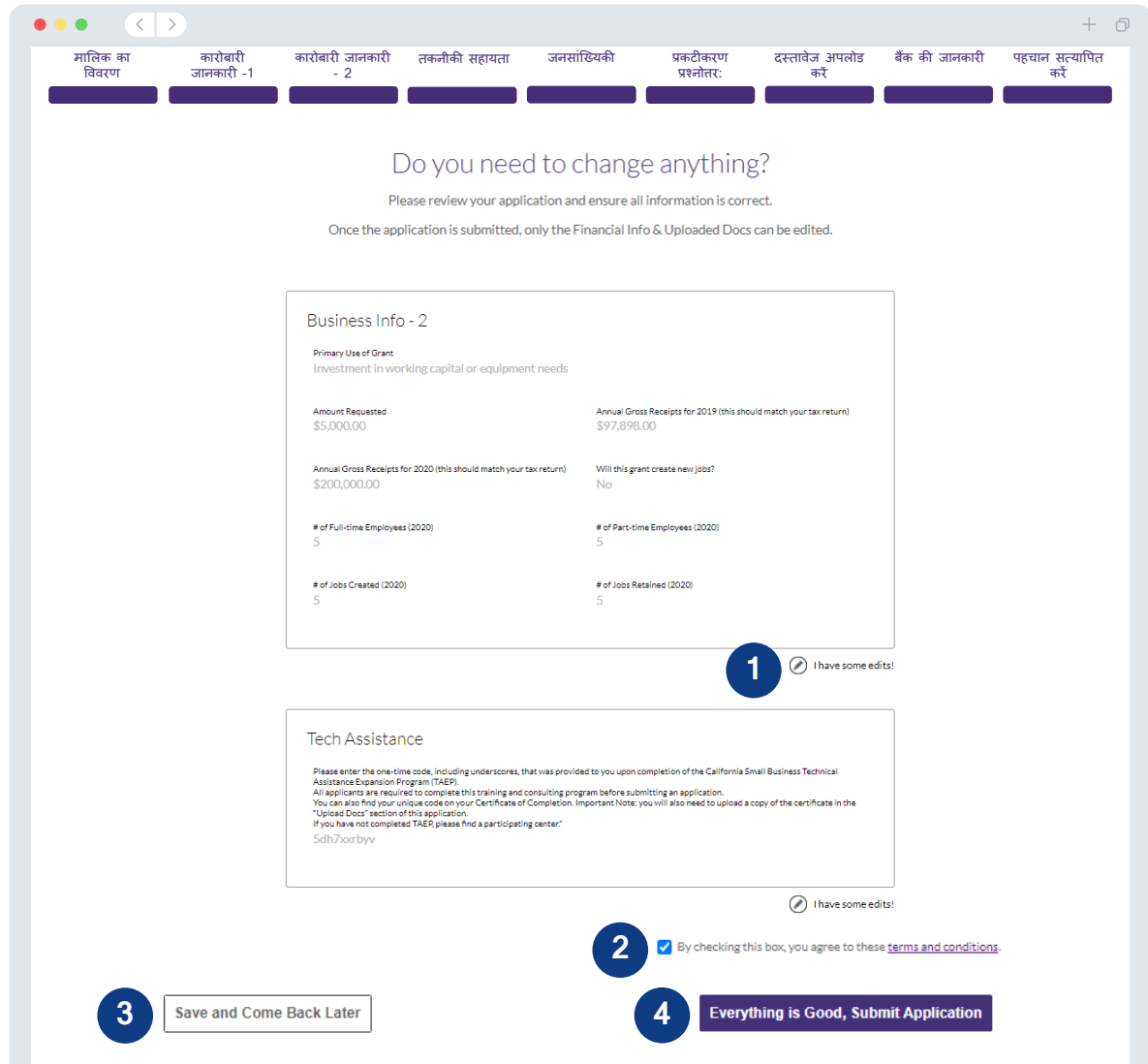

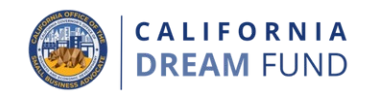

आपका आवेदन प्राप्त होने की पुष्टि के लिए आपको noreply@lendistry.comसे एक प्फ्टिकरण ईमेल प्राप्त होगा। यदि अधिक जानकारी या दस्तावेजों की आवश्यकता है, तो आपके दवारा प्रस्तुत जानकारी जान मारी में चररात्मंत्री मां आगरे मरात हैं। रही आप में चुनारी मरातुरी आगे मारी<br>को सत्यापित करने के लिए लेंडिस्ट्री ईमेल, फोन और/या टेक्स्ट (यदि अधिकृत<br>हो) दवारा आपसे संपर्क कर सकती है। लेंडिस्ट्री आपको यह समझने में<br>सहायत दस्तावेज कैसे अपलोड करें।

लेंडिस्ट्री से पुष्टिकरण ईमेल <u>noreply@lendistry.com</u> से आता है। यदि<br>आपको अपना आवेदन जमा करने के बाद पुष्टिकरण ईमेल प्राप्त नहीं हुआ है,<br>तो कृपया <u>noreply@lendistry.com</u> से प्राप्त ईमेल के लिए अपना स्पैम<br>फ़ोल्डर देखें और जोड़ें।

टिप: अपने सर्च बार में "लेंडिस्ट्री" रखें।

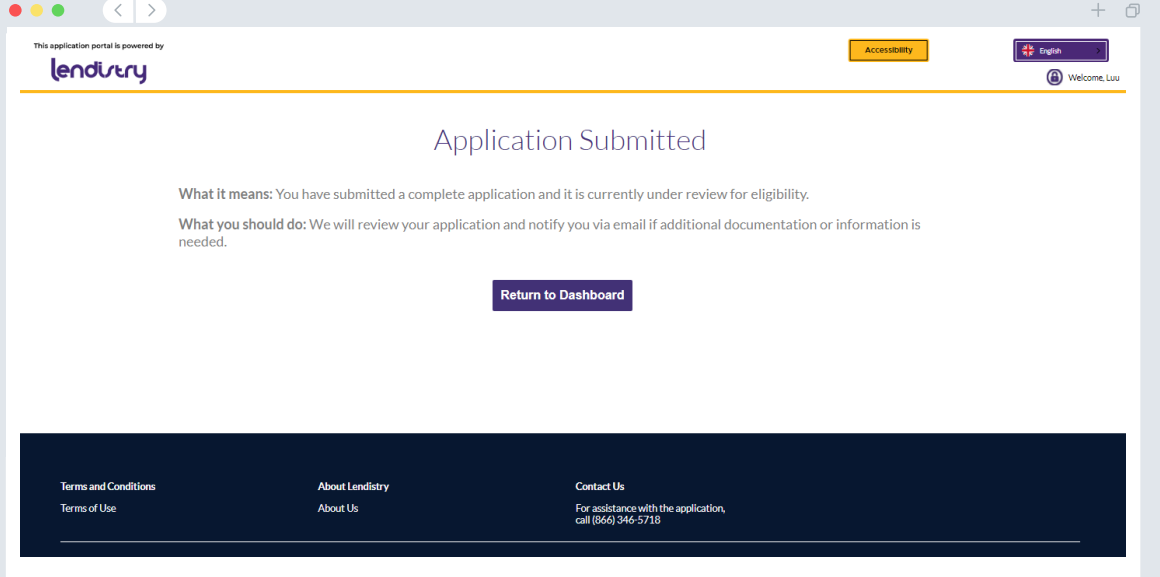

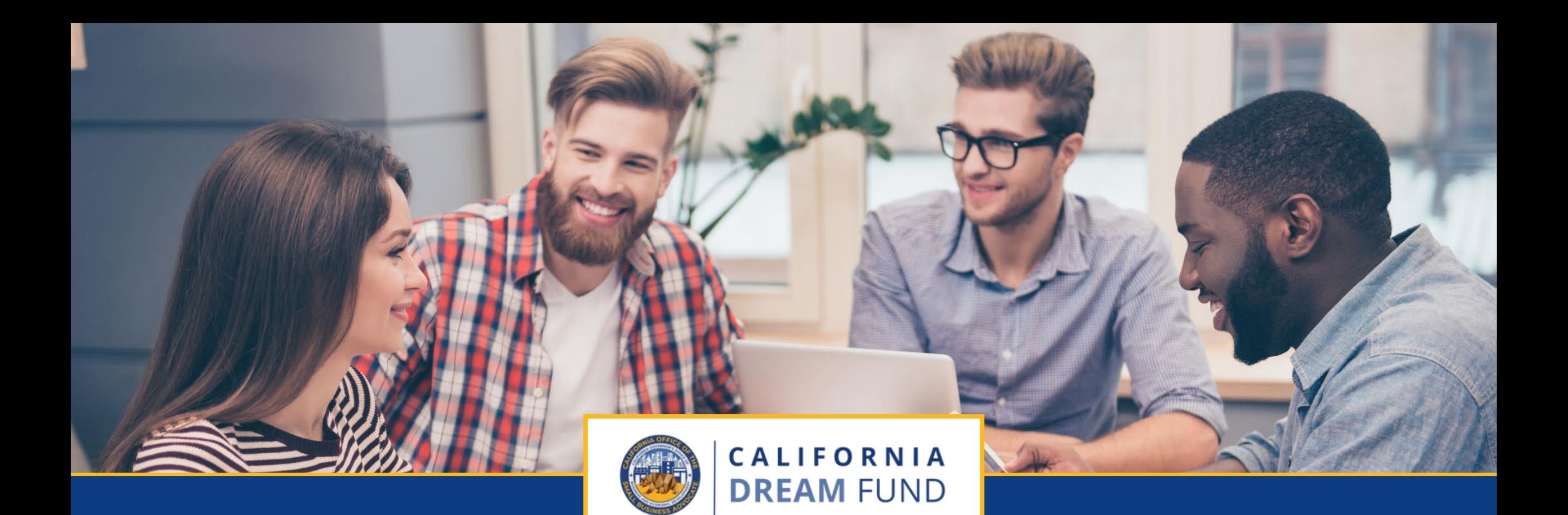

# समीक्षा प्रक्रिया

कैलिफ़ोर्निया ड्रीम फ़ंड को कैलिफ़ोर्निया ऑफ़िस ऑफ़ द स्मॉल बिज़नेस एडवोकेट (CalOSBA)<br>द्वारा तकनीकी सहायता विस्तार कार्यक्रम (TAEP)के चुनिंदा केंद्रों के माध्यम से प्रशासित किया जाता है।

**CALIFORNIA DREAM FUND** 

#### मुझे कैसे पता चलेगा कि मुझे अनुदान दिया गया था? इस कार्यक्रम के लिए आवेदन प्रक्रिया में सत्यापन के कई चरण शामिल हैं।

.<br>अन्**दान के लिए विचार किए जाने के लिए आ**पको पहले कार्यक्रम की न्यूनतम .<br>पात्रता आवश्यकताओं को पूरा करना होगा। महत्वपूर्ण नोट: न्यूनतम पात्रता<br>आवश्यकताओं को पूरा करना अनुदान मिलने की गारंटी नहीं देता है।

जब आप इस कार्यक्रम के लिए पात्र होने के लिए निश्चित हो जाते हैं, तो आपका आवेदन यह निर्धारित करने के लिए अंतिम सत्यापन से गुजरेगा कि<br>आपको फंडिंग के लिए स्वीकृत या अस्वीकृत किया जाए। इस सत्यापन प्रक्रिया के भाग के रूप में, <u>आपको टेलीफोन पर कॅछ सूचनाओं की लाइव पुष्टि करनी</u> <u>होगी</u>। इस प्रक्रिया को पूरा करने के लिए लेंडिस्ट्री की टीम का एक सदस्य सीधे आपसे संपर्क करेगां।

जब आपका आवेदन पूरी तरह से मान्य हो जाता है, तो आपको लैंडिस्ट्री से ईमेल प्राप्त होगा जो आपको सूचित करेगा कि आपको अन्दान राशि के लिए स्वीकृत या अस्वीकृत किया गया है।

# मैं अपने आवेदन की स्थिति की जांच कैसे कर सकता हं?

आप किसी भी समय आपके दवारा पंजीकृत उपयोगकर्ता नाम, पासवर्ड और मोबाइल नंबर का उपयोग करके लेंडिस्ट्री के पोर्टल में साइन इन करके अपने आवेदन की स्थिति की जांच कर सकते हैं। साइन इन करने के बाद, डैशबोर्ड पर स्टेटस दिखाई देगा।

## लेंडिस्ट्री के पोर्टल में साइन इन करें यहां:

https://cadreamfund.mylendistry.com/landing

मेरे दस्तावेज़ और बैंक जानकारी को पूरी तरह से मान्य कर दिया गया है और सर पर सामने का रहना है। सामने का साथ में से सामने कर स्वर्ग मंग है।<br>मुझे फंडिंग के लिए मंजूरी दे दी गई है। मुझे फंड कब मिलेगा?<br>जब आपका आवेदन पूरी तरह से मान्य हो जाता है और अनुदान के लिए स्वीकृत हो जाता है, तो आपका अनुदान अनुबंध और W-9 फॉर्म लेंडिस्ट्री के<br>पोर्टल में **DocuSign दस्तावेज** के रूप में आपके लिए उपलब्ध हो जाएगा। कृपया साइन इन करें और दोनों दस्तावेजों में आदयक्षर, हस्ताक्षर करने तथा दिनांक के लिए DocuSign के निर्देशों का पालन करें।

# यहां Lendistryके पोर्टल में साइन इन करें:

https://cadreamfund.mylendistry.com/landing

महत्वपूर्ण नोट: जब तक यह पूरा नहीं हो जाता, आपका फंड जारी नहीं किया जाएगा।

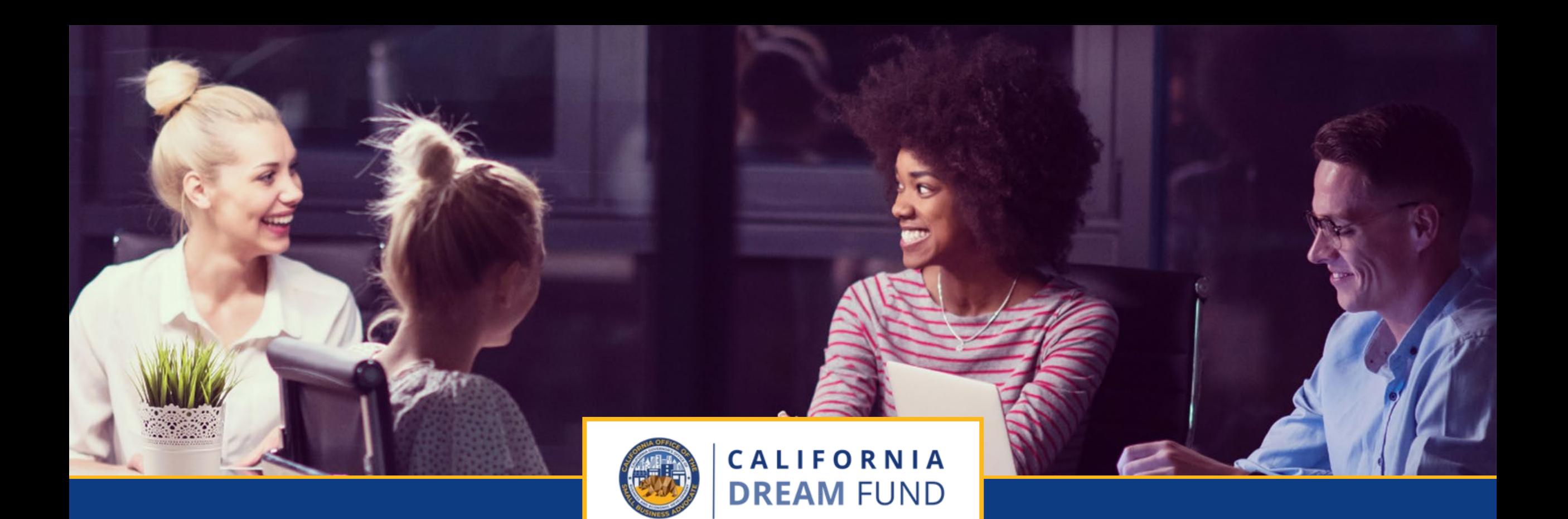

# कॉल सेंटर 888-208-4984

सोमवार-शुक्रवार<br>सुबह 7:00 बजे – शाम 7:00 बजे पीएसटी

कैलिफ़ोर्निया ड्रीम फ़ंड को कैलिफ़ोर्निया ऑफ़िस ऑफ़ द स्मॉल बिज़नेस एडवोकेट (CalOSBA)<br>द्वारा तकनीकी सहायता विस्तार कार्यक्रम (TAEP)के चुनिंदा केंद्रों के माध्यम से प्रशासित किया जाता है।